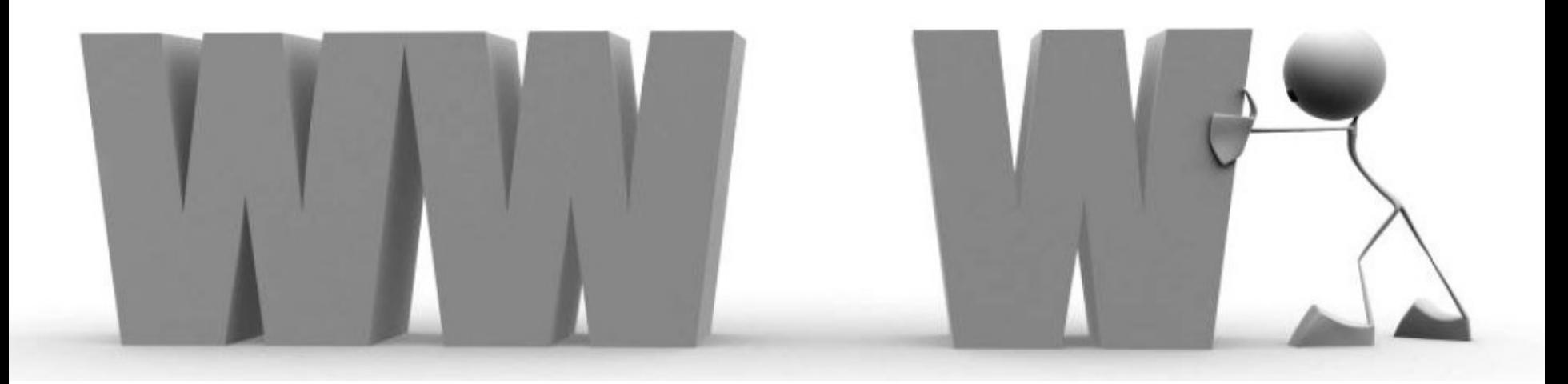

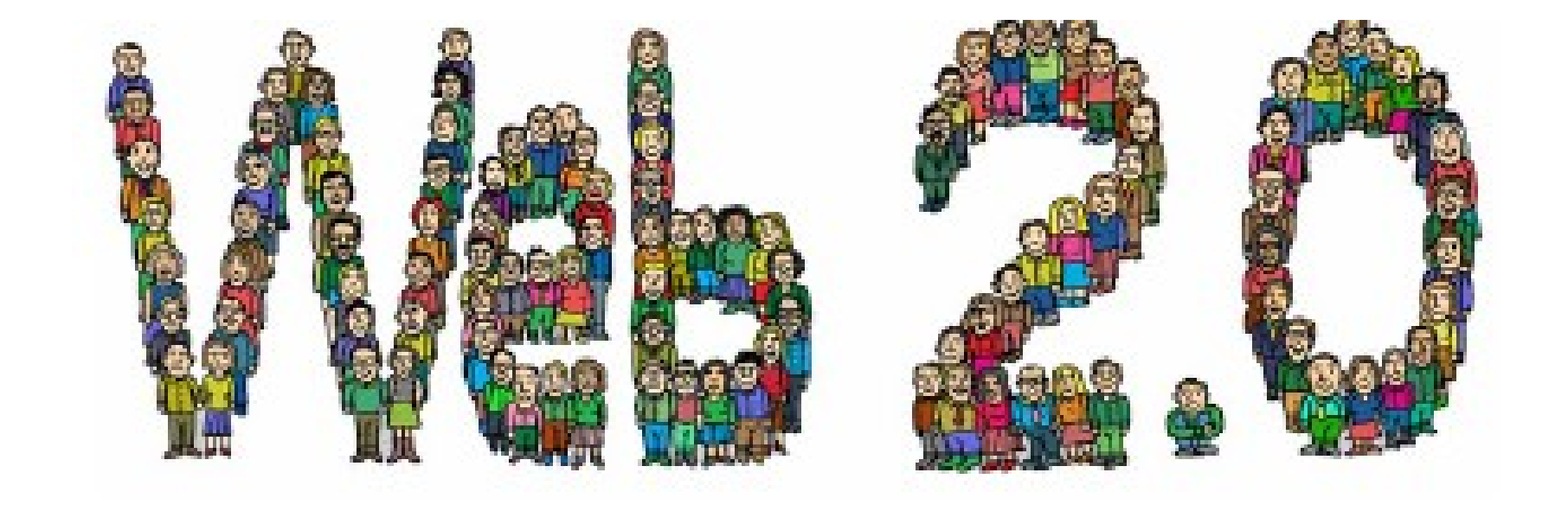

#### ¿De dónde viene el término Web 2.0?

- Surge en 2004 e inicia su recorrido teórico con el artículo de O'Reilly What Is Web 2.0. "Design Patterns and Business Models for the Next Generation of Software", publicado en 2005.
- Si tienes curiosidad, el artículo original está en
	- http://www.oreillynet.com/pub/a/oreilly/tim/news/2005/09/30  $/$ what-is-web-20.html
- **Video explicativo** 
	- http://www.youtube.com/watch? v=OwWbvdllHVE&feature=related
- **Puedes ver un Mapa de la web 2.0 en** 
	- □ http://www.internality.com/web20/

# CARACTERÍSTICAS BÁSICAS

- ► 1.La Web como plataforma
- ► 2.El aprovechamiento de la inteligencia colectiva
- ► 3.La gestión de la base de datos como competencia básica
- ► 4.El fin del ciclo de las actualizaciones de versiones del software
- ► 5.Los modelos de programación ligera junto a la búsqueda de la simplicidad
- ► 6.El software no limitado a un solo dispositivo y
- ▶ 7. Las experiencias enriquecedoras de los usuarios.
- La Web 2.0 como una segunda generación de Web basada en:
	- □ Comunidades de usuarios y una gama especial de servicios, como las redes sociales, los blogs, los wikis o las folcsonomías, que fomentan la colaboración y el intercambio ágil de información entre los usuarios.

# WEB 2.0

- La tecnología facilita esa participación y comportamiento social
- Un nuevo modelo para obtener, generar, tratar, compartir y distribuir la información, donde los contenidos son generados por los propios usuarios, que interactúan entre ellos.
	- Los usuarios Crean, Comparten, Colaboran, participan (Valoran y Critican), clasifican.
		- Inteligencia colectiva
		- Los usuarios poseen la información y la controlan

# Comparación web 1 y 2

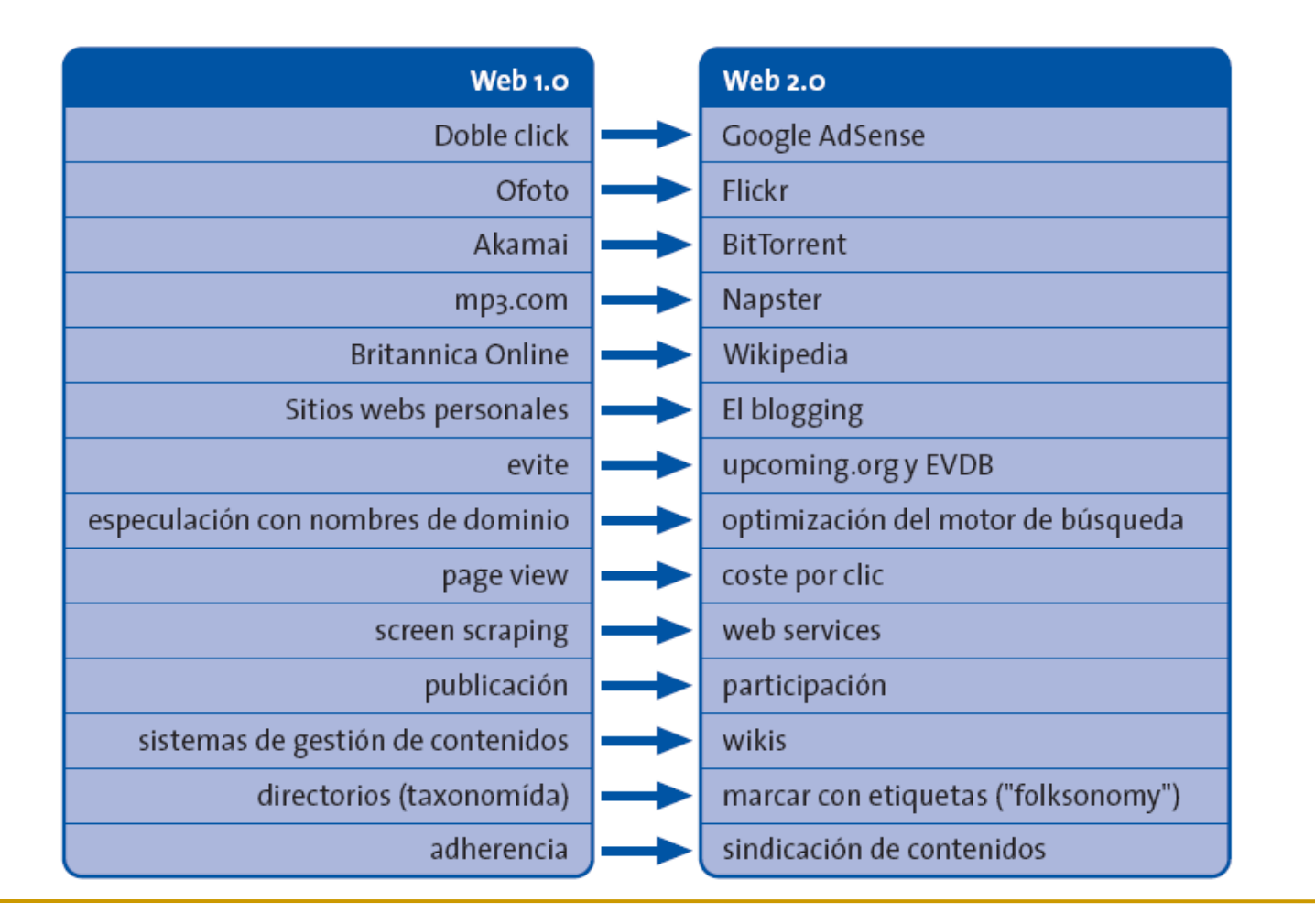

#### comparticion, participación, colaboración

- Ofoto –> Flickr (Comunidades fotográficas)
- Akamai –> BitTorrent (Distribución de contenidos)
- mp3.com –> Napster (Descargas de música)
- Britannica Online –> Wikipedia (Enciclopedias)
- Sitios personales –> Blogs (Páginas personales)
- Especulación con dominios –> Optimización en motores de búsqueda
- Page views  $\rightarrow$  Cost per click
- CMSs –> Wikis (Manejo de contenidos)
- Categorías/Directorios –> Tagging
- Un mashup: es una aplicación web que utiliza recursos de más de una fuente on-line para crear un nuevo servicio.

#### Mapa Meme de la Web 2.0

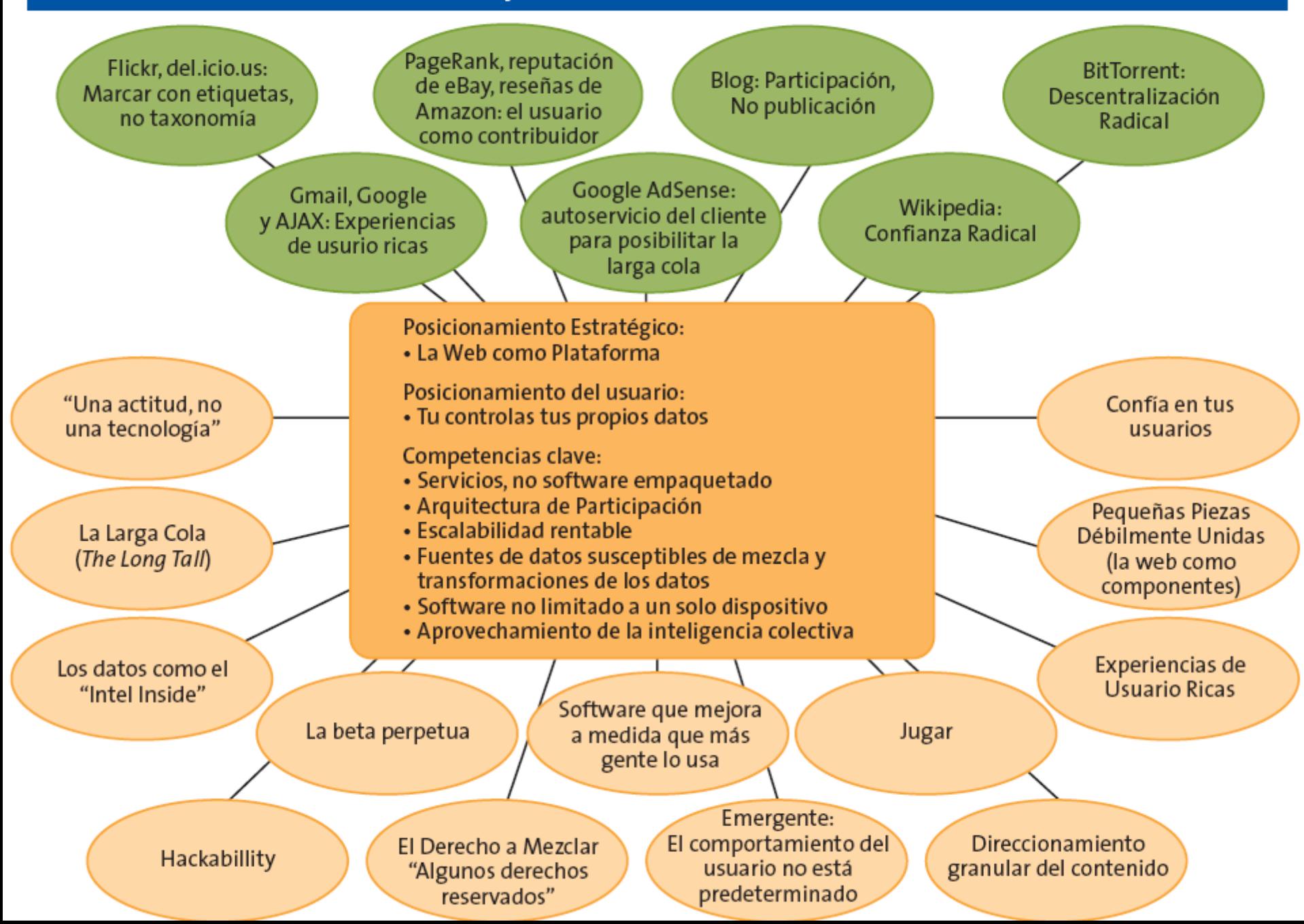

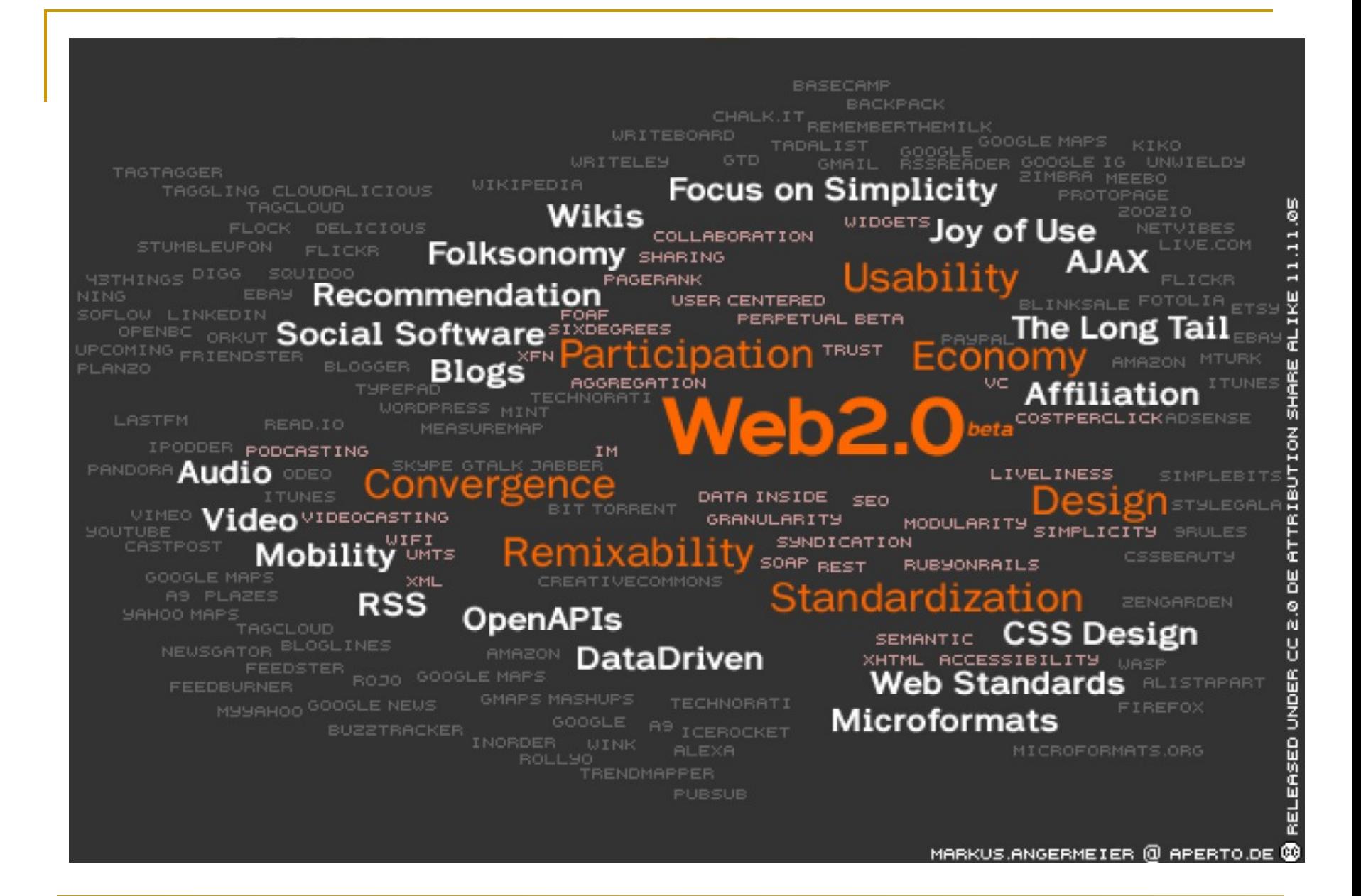

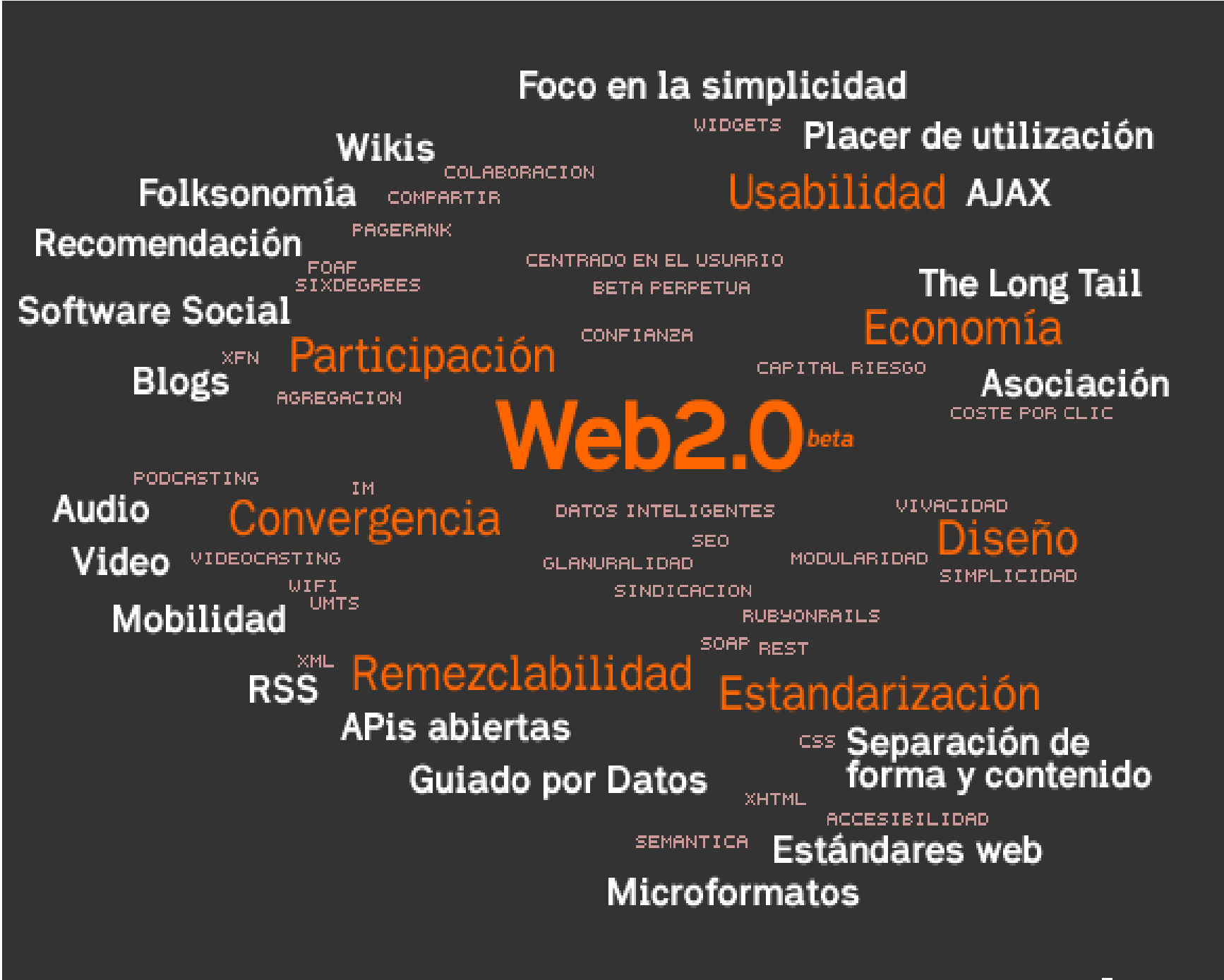

SPANISH TRANSLATION: JOSEP M. GANYET WWW.GANYET.COM

#### Tecnologías que dan vida a un proyecto Web 2.0

- Transformar software de escritorio hacia la plataforma del web.
- Respeto a los estándares del XHTML.
- Separación de contenido del diseño con uso de hojas de estilo.
- Sindicación de contenidos.
- Ajax (Asincronical javascript and xml), Uso de Flash, Flex o Lazlo.
- Uso de Ruby on Rails para programar páginas dinámicas.
- Utilización de redes sociales al manejar usuarios y comunidades.
- Dar control total a los usuarios en el manejo de su información.
- Proveer APis o XML para que las aplicaciones puedan ser manipuladas por otros.
- Facilitar el posicionamiento con URL sencillos.

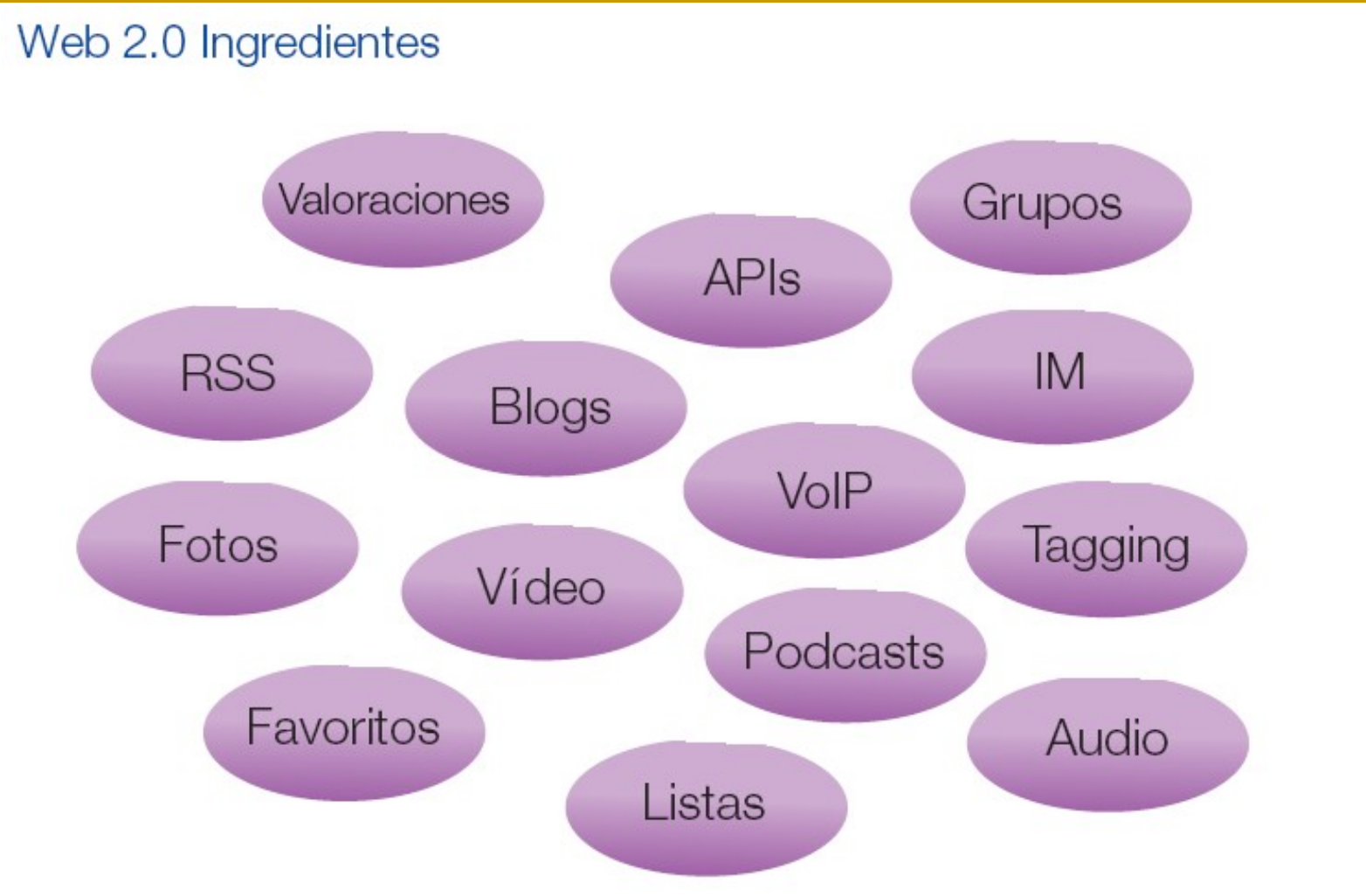

Ejemplo: Yahoo! Trip Planner

Planificación completa de un viaje desde inicio a fin con la posibilidad de compartir la planificación con la comunidad de internautas y recibir opiniones de la misma

#### Contenido Generado por el Usuario (UGC en sus siglas en inglés)

#### ► Principio de la inercia:

- Es difícil que se genere contenido cuando no existe contenido
- ► Principio de la deriva:
	- Es mucho más probable que un cliente insatisfecho cree contenidos a que un cliente satisfecho.
- ► Principio de la sinceridad:
	- Aceptar los errores mejorará la credibilidad de las respuestas a los clientes.

#### UGC

#### ► Principio de la humildad:

- Contestar con arrogancia suele incrementar el enfado del cliente
- ► Principio del silencio:
	- El coste de no entrar en el diálogo es muy superior al de hacerlo
- ► Principio del tiempo:
	- Una respuesta excelente pero fuera de tiempo puede ser igual de insatisfactoria que dar la callada por respuesta.

### UGC

#### ► Principio de la denuncia:

■ es necesario denunciar contenidos falsos sin pruebas.

#### ► Principio de la acción:

El cliente no quiere escuchar excusas, quiere soluciones.

#### ► Principio del sacrificio:

■ Es preferible indicar claramente para qué tipo de clientes está pensado el producto.

La Web 2.0 la podemos ordenar en en cuatro líneas **Fundamentales** (Social Networking)

- ► 2. Contenidos
- ► 3. Organización Social e Inteligente de la Información
- ► 4. Aplicaciones y servicios (mashups)

#### 1 Redes sociales (Social Networking)

Herramientas diseñadas para la creación de espacios que promuevan o faciliten la conformación de comunidades de intercambio social

 $\Box$  http://dotsub.com/films/socialnetworking 1/index.ph

#### Turismo:

- http://www.turismo20.com/
- □ http://turismorural20.ning.com/
- □ http://destinum.com/

# **2 Contenidos**

- Hace referencia a aquellas herramientas que favorecen la lectura y la escritura en línea, así como su distribución e intercambio.
- Blogs
- WIKI
- Aplicaciones en línea
- **Compartir** 
	- Almacenamiento
	- **Presentaciones**
	- Artículos
	- Fotos
	- □ vídeos
- Podcast

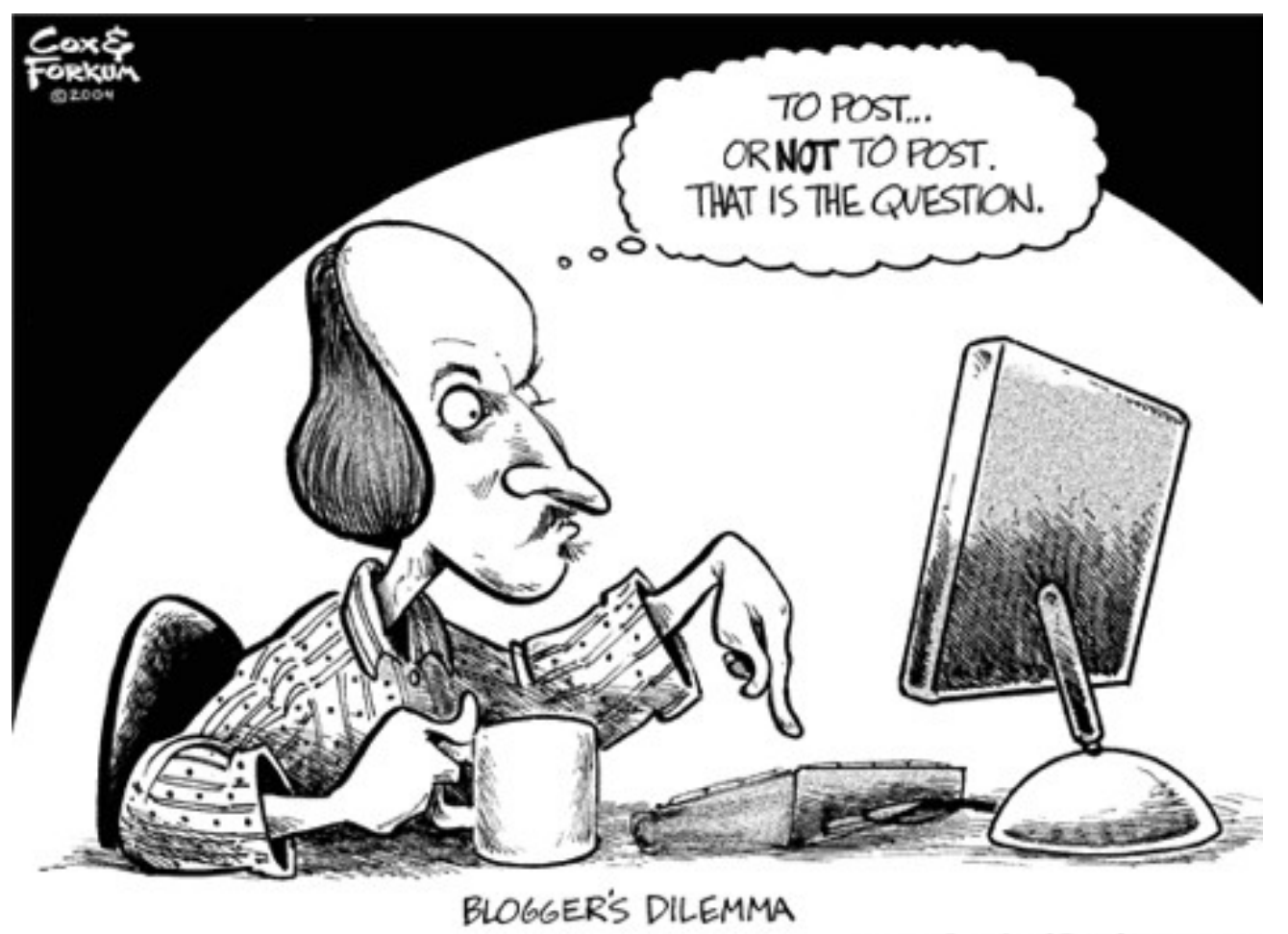

www.CoxAndForkum.com

# Blogs

- Diarios personales, con opiniones, artículos, referencias etc.
- Vídeo
	- □ [http://dotsub.com/films/blogsinplainenglish/index.php?autostart](http://dotsub.com/films/blogsinplainenglish/index.php?autostart=true&language_setting=es_2076)
- **Softwares de Weblogs (blogware).** 
	- □ En esta categoría se incluyen aquellos sistemas de gestión de contenidos (Content Management Systems) especialmente diseñados para crear y administrar blogs.
- Blogging.
	- Herramientas para mejorar el uso de los blogs. Lectores, organizadores, recursos para convertir el HTML en PDF, respaldar, etiquetar, buscar, difundir, optimizar, indexar dinámicamente y una amplia gama de aplicaciones orientadas a enriquecer el uso de los blogs.

### WIKI

- Contenidos creados por usuarios que cualquiera puede modificar, corregir o ampliar.
- **Video sobre que es un wiki** 
	- □ http://es.youtube.com/watch?v=jlgk8v74IZg
	- □ http://www.youtube.com/watch? v=jIgk8v74IZg&feature=related

# Aplicaciones en línea

- Se trata de herramientas, cuya plataforma está en línea y por tanto se puede acceder desde cualquier computadora conectada.
- Permite acceder, editar, reformatear y compartir documentos.
- posibilita la creación de contenidos de manera colectiva y colaborativa.
	- □ Múltiples usuarios pueden editar texto de manera simultánea, quedando un registro histórico de sus modificaciones.
	- □ Se pueden importar/exportar documentos desde y para Microsoft Office,
	- $\Box$  También exsite la posibilidad de trabajar con otros formatos como
		- PDF, ODT, SXW, RTF, HTML, TXT, entre otros.
- Vídeo explicativo:
- http://dotsub.com/films/googledocs\_1/index.php?autostart=true&language

### Podcast

■ Creación de archivos de sonido (generalmente en formato mp3 o AAC y en algunos casos ogg) y su distribuciónmediante descarga de Internet para que el usuario lo escuche en el momento que quiera, generalmente en un reproductor portátil.

3 Organización Social e Inteligente de la Información

- Enlaces dinámicos RSS
- Marcadores sociales

#### 4 Aplicaciones y servicios (mashup)

■ Son aplicaciones compuesta a partir de API y servicios web que son mezcla y/o sumas de aplicaciones que a su vez crean nuevos servicios.

# Turismo 2.0

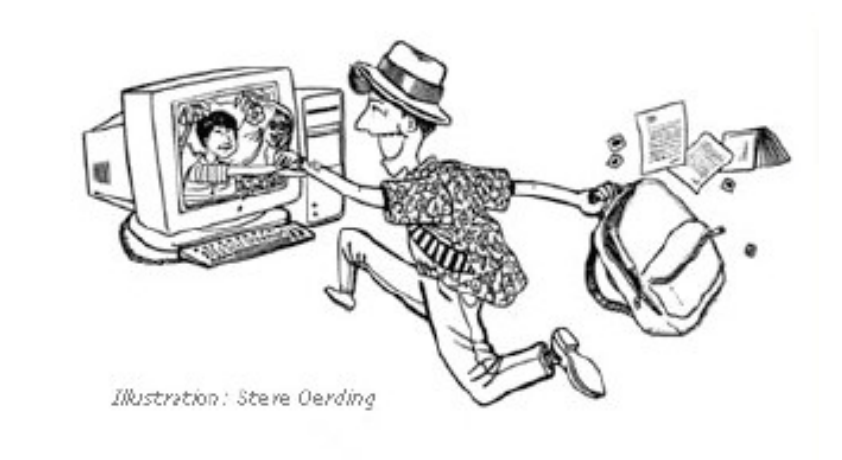

#### El cliente toma la palabra

#### E-TURISMO

Las empresas turísticas se enfrentan hoy al gran reto de incorporar las nuevas tecnologías de la información y comunicación en el desarrollo de nuevos modelos de gestión y comercialización que fortalezcan la competitividad de las empresas, las entidades y los destinos turísticos.

Tecnología y Turismo son en la actualidad, y en el marco de la globalización de la economía mundial, dos de los sectores de mayor crecimiento. Esta tendencia está generando una gran oportunidad para el desarrollo de las empresas, las entidades y los destinos turísticos, así como una creciente demanda para aquellas personas que cuenten con competencias profesionales en ambos campos de conocimiento.

 Los servicios de alta calidad son uno de los factores clave para alcanzar el éxito en el ámbito del "e-Tourism". Las empresas deben saber combinar las técnicas de comercialización "tradicionales" con las soluciones de marketing más avanzadas que aportan las nuevas tecnologías. De esta forma, deberán tener en cuenta Internet en su estrategia global de negocio para adaptarse a la evolución del mercado y mejorar su competitividad, con el fin de conseguir la optimización de su gestión operativa.

 Finalmente, el profesional del Turismo debe incrementar, cada vez más, su capacidad para influir en el desarrollo tecnológico de la empresa, con un enfoque más adecuado y directo a la realidad del sector y a las tendencias evolutivas de la sociedad en general. La adaptación constante a las nuevas tecnologías favorece la obtención de nuevos valores, que resultan imprescindibles para afrontar aspectos como el creciente grado de exigencia de los mercados y el proceso de globalización económica.

### Usuario del e-turismo

#### $\blacksquare$  Travel 2.0.

- □ La gente se informa, pregunta opiniones sobre el destino
- $\Box$  Compara alternativas y precios
- □ Comparte experiencias de su viaje
- □ Se caracteriza por las cinco 'ies':
	- informado
	- innovador
	- ilusionado
	- impaciente
	- e infiel

# Tres "estadios" del viajero del siglo XXI

#### 1. ANTES:

 $\Box$  utiliza buscadores, consulta portales turísticos, registra sus favoritos, se apunta a recibir newsletters, visita agencias de viajes, investiga el destino a través de las nuevas tecnologías sociales (blogs, photosharing, dating agencies, podcasts -emisiones multimedia, deaudio y vídeo, comunidades de mensajería instantánea-, utiliza incluso los sistemas de geolocalización, como el Google Earth.

#### 2. DURANTE:

■ visita los puntos de información, recoge tarjetas, compra productos locales, hace fotos, utiliza y graba podcastś, georeferencia de los puntos de interés y uso de las recomendaciones de visitas y actividades presentes en las tecnologías sociales.

#### **3. DESPUÉS:**

■ Publica fotos y vídeos, publica blogs, edita y publica los podcasts, publica georeferencias, evalúa los lugares en los que ha estado, recomienda a la familia y amigos, intercambia experiencias y emociones, selecciona su próximo destino.

# Metabuscadores de viajes

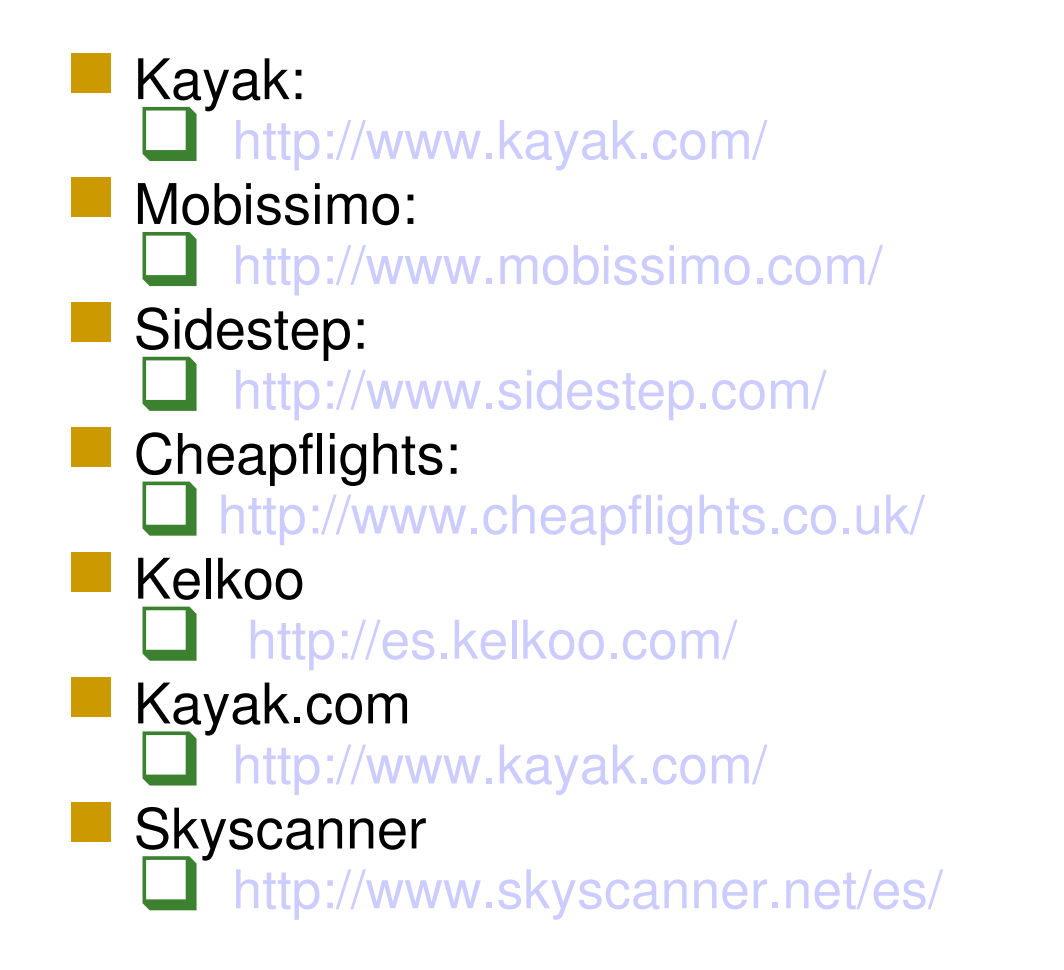

### Reintermediación

- Facturan cerca de 50.000 millones de dólares anuales en reservas hoteleras.
	- <http://www.expedia.com/>
	- <http://www.orbitz.com/>
	- □ http://travelocity.com/
	- □ http://www.priceline.com/

# Reintermediarios

- http://www.expedia.com/
- http://www.orbitz.com/
- http://travelocity.com/
- **http://www.priceline.com/**
- http://www.unwto.org/espanol/newsroom/ Releases/2005/septiembre/travel.htm
- **COCODUSTAVEL.COM**
- http://www.hotwire.com/

## Audiencia agencias

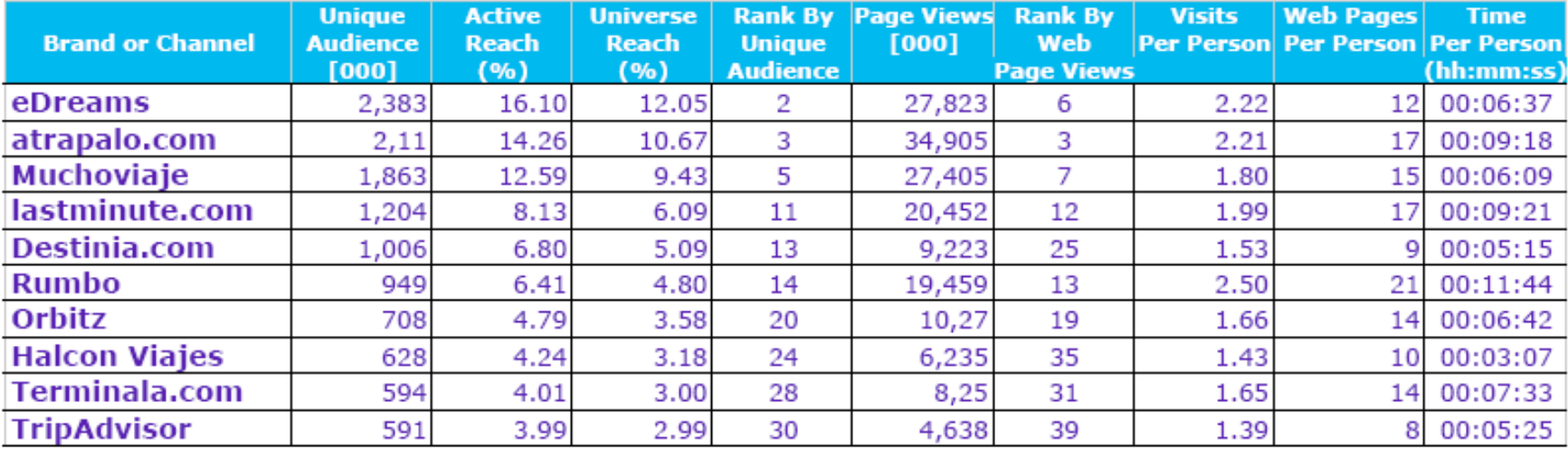

### Audiencia centrales

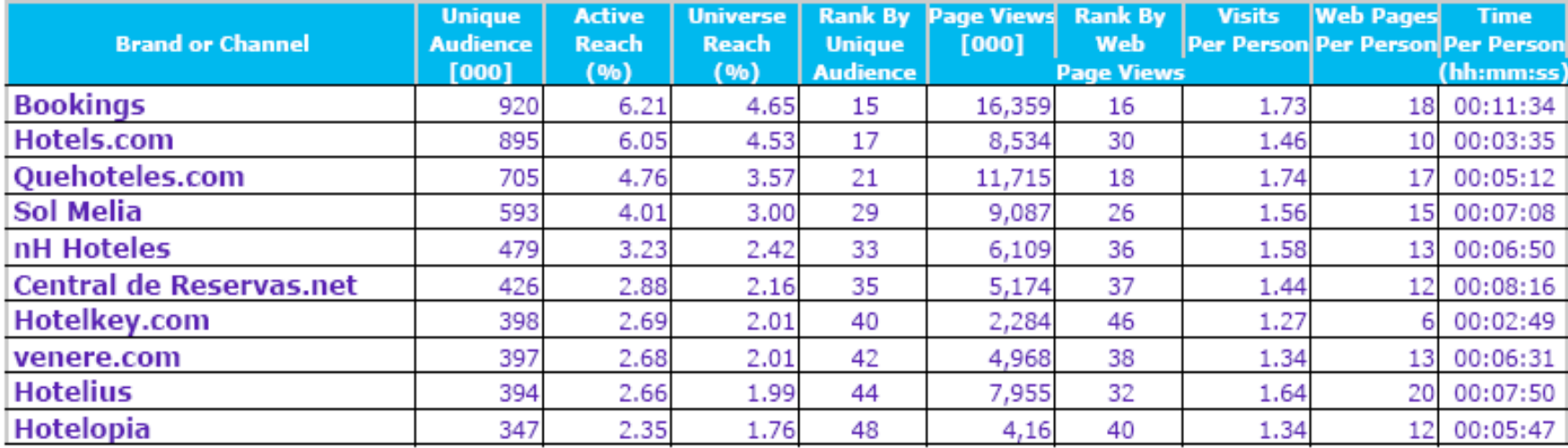

#### Agencias on-line españa

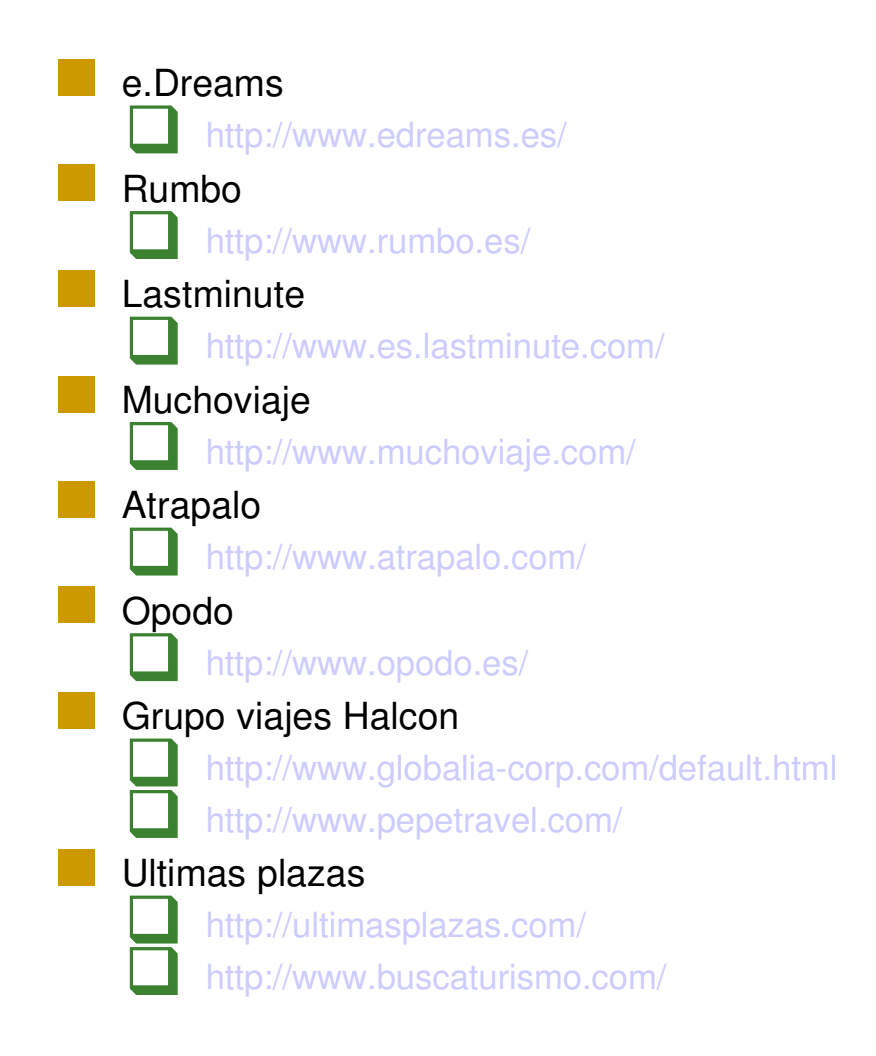

# Bajo coste

- **EasyJet** 
	- <http://www.easyjet.com/es/>
- **Ryanair** 
	- □ <http://www.ryanair.com/site/ES/>
- **Southwest** 
	- [http://www.southwest.com/vamonos/?ref=esp\\_gn](http://www.southwest.com/vamonos/?ref=esp_gn)
- Air Berlin
	- <http://www.airberlin.com/site/index.php?LANG=spa>
- **U** Vueling
	- <http://www.vueling.com/ES/>
- **Clickair** 
	- □ <http://www.clickair.com/>

# Revolución social

- El usuario ha tomado el control de los contenidos en Internet
- Se vuelve crucial la gestión de la reputación online y los efectos de las opiniones publicadas por los usuarios,
	- los portales de referencia y los transaccionales,
	- los blogs, foros y redes sociales

## El nuevo cliente: ADPROSUMER.

- AD (anuncio)
	- □ porque el cliente satisfecho con un producto o servicio comparte su experiencia positiva con el resto de clientes y se convierte en su mejor prescriptor. Y la fuerza viral que tiene un cliente satisfecho es incalculable.
- PRO (productor)
	- □ porque la nueva generación de clientes produce información (comentarios, valoraciones, fotos, videos, podcasts) y la comparte con los demás.
- SUMER (consumidor)
	- porque además de producir información también la consumen.
- Para un adprosumer, la mayoría de anuncios en TV, radio, revistas, pasan desapercibidos, y confían más en la buena experiencia de algún otro cliente de su mismo perfil, que en lo que dice el fabricante o proveedor.

# Evaluación

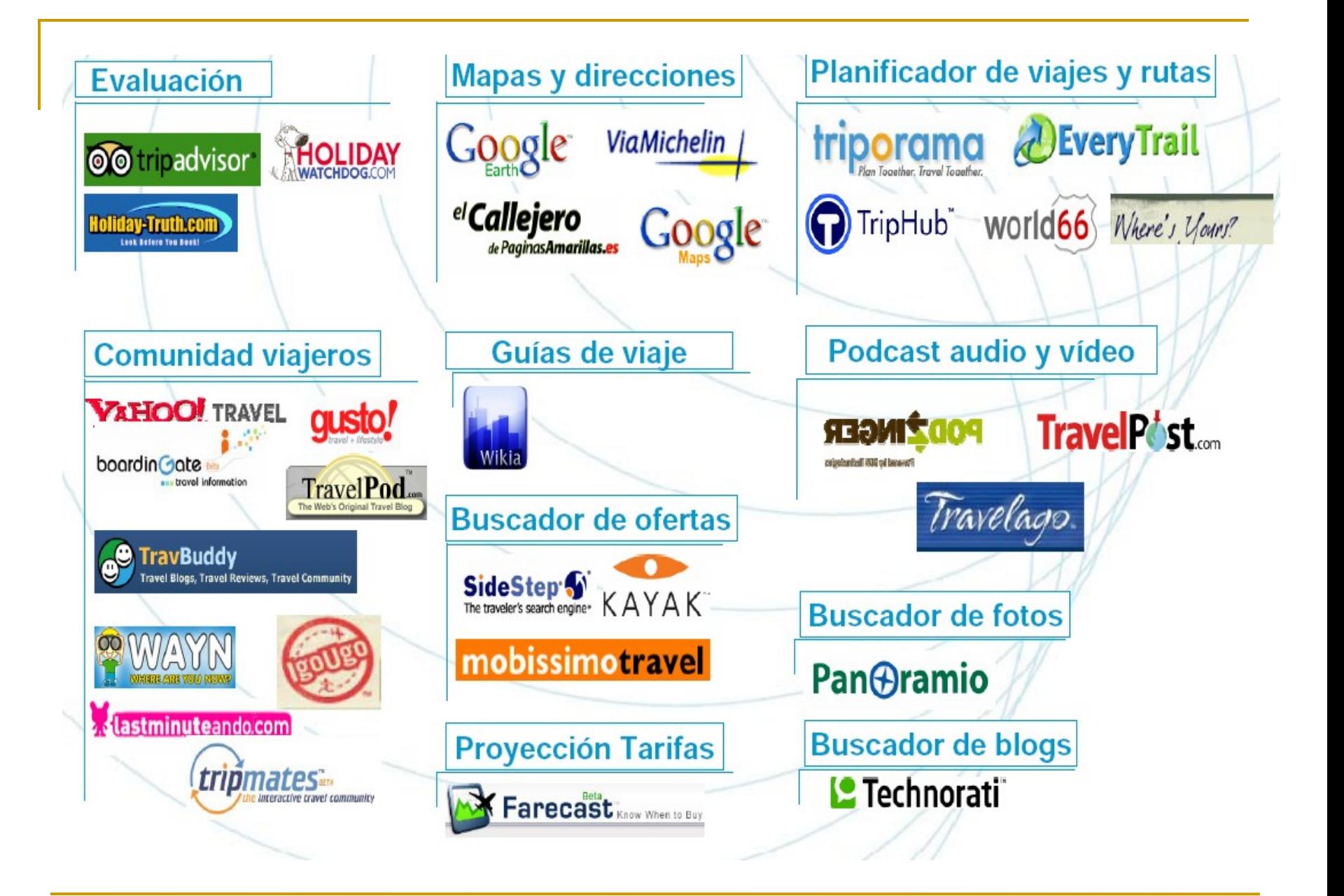

#### <http://www.tripadvisor.com/>

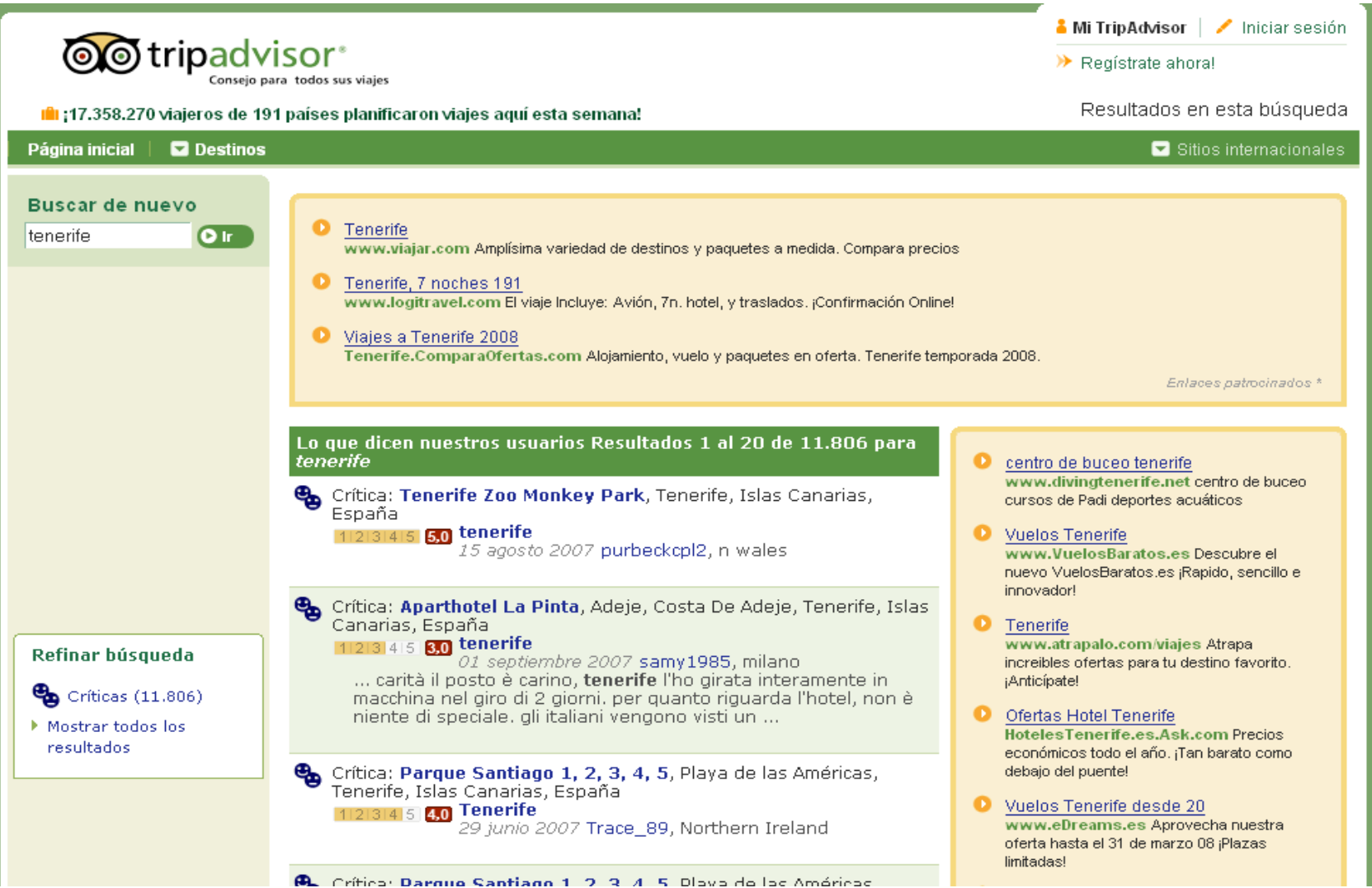

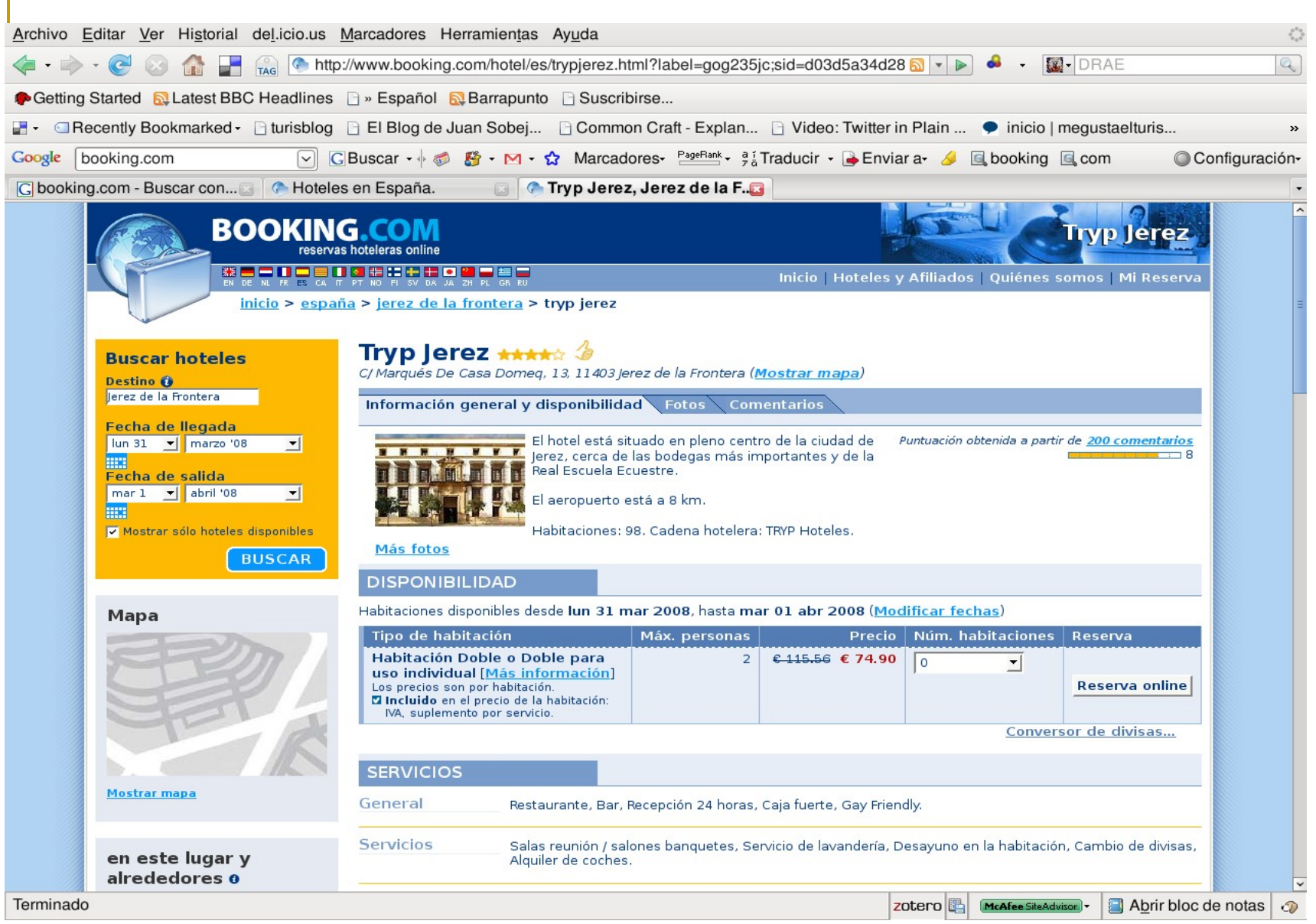

### http://www.trivago.es/

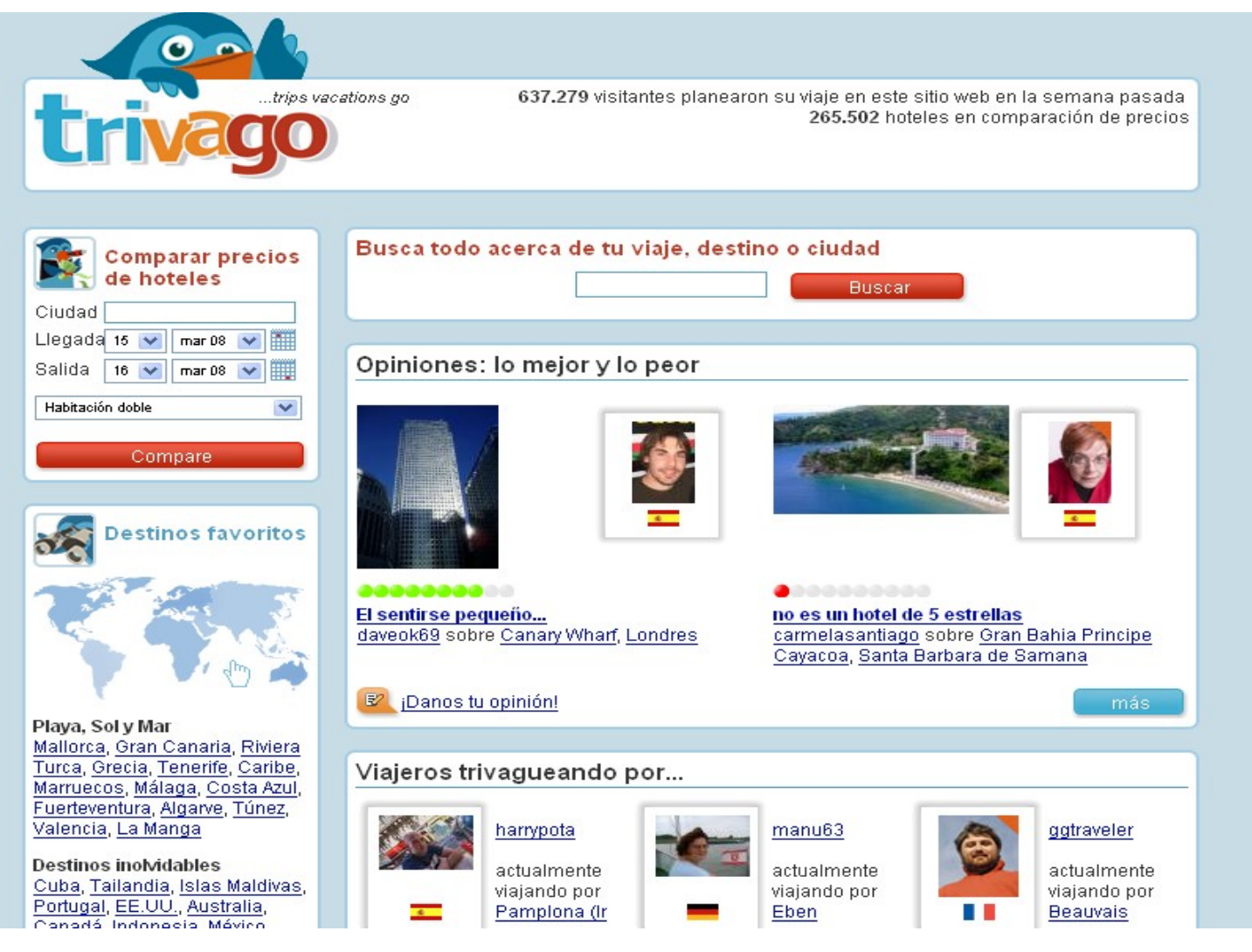

# Comunidades de viajeros

- Webs donde los viajeros comparten sus viajes, a través de blog, fotos, consejos, etc.
- Otras han sido creadas por empresas turísticas (hoteles, agencias de viajes) donde crean sus propias comunidades de viajeros para interactuar con sus clientes.
- **Creadas por usuarios,** 
	- □ TravBuddy.com
- Creadas por empresas
- sheraton y lastminuteando
- Algunos otros ejemplos son
	- □ Yahoo Travel, Boarding Gate

# Mapas y direcciones

- **Las más conocidas son** 
	- Google Earth,
	- □ Google Maps,
	- □ Windows live.
- **http://earth.google.es/**
- **http://maps.google.es/maps**
- http://espanol.maps.yahoo.com/
- http://worldwind.arc.nasa.gov/
- http://maps.live.com/

# Planificador de viajes y rutas

# Travel 2.0

**En su traducción literal. Viajar 2.0** 

**Es el neologismo que le damos a la** verticalización del concepto web 2.0 cuando lo aplicamos al sector turístico, donde la relación entre empresa y cliente está cambiando y donde la información que puede hacer decidir el hotel o el destino está, cada vez más, generada y controlada por el viajero, el cual dispone de herramientas para conocer las experiencias de otros usuarios y saber de primera mano si la información que publicamos es auténtica.

# Hotel 2.0

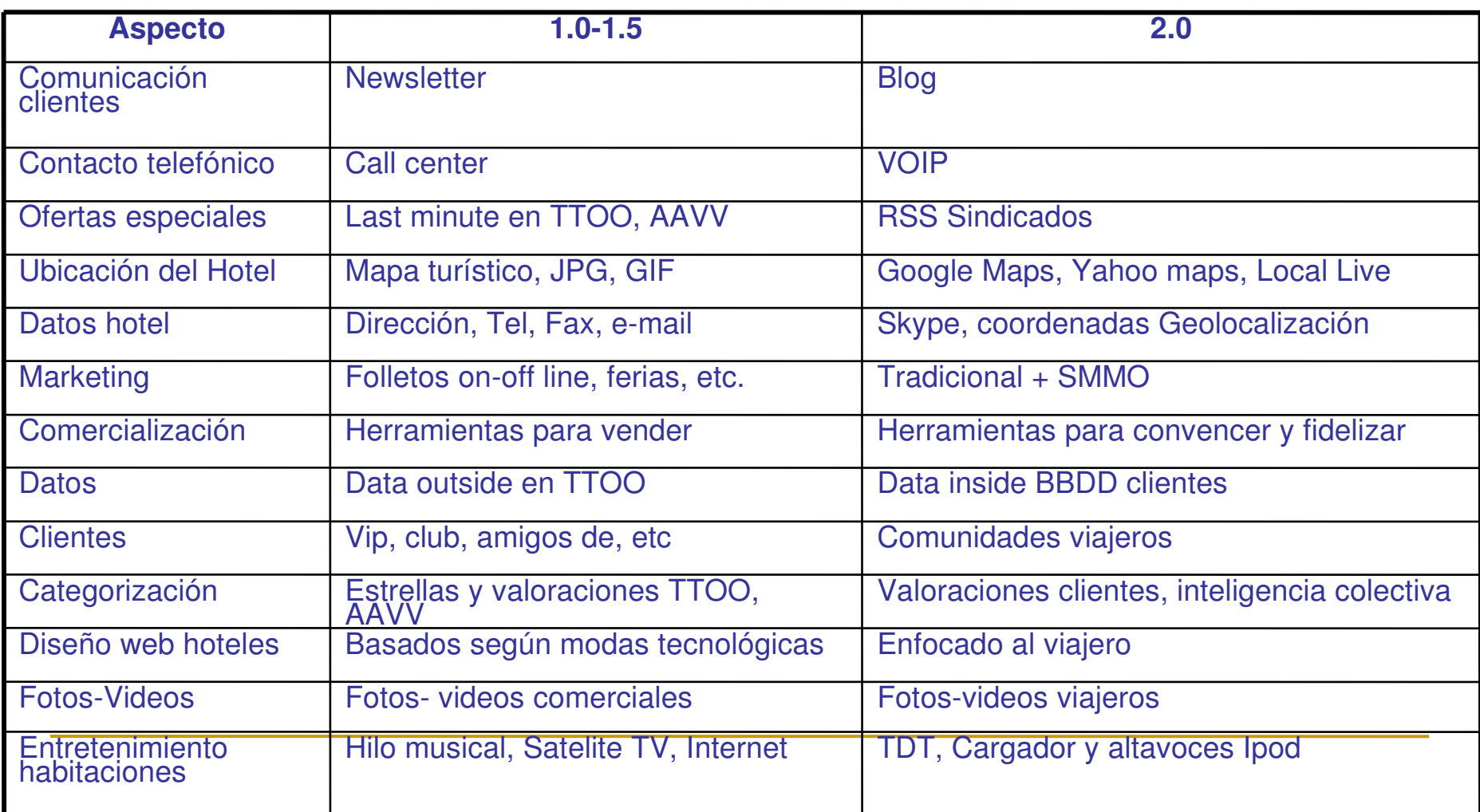

# Travel 2.0

- <http://travel20.org/>
- **<http://www.tripit.com/>organizador de viajes**
- **<http://www.starwoodhotels.com/sheraton/index.html>sheraton** hoteles
- <http://www.travelpost.com/>
- <http://www.lastminuteando.com/>
- <http://web20travel.blogspot.com/>
- **<http://www.kango.com/>**
- **http://destinum.com/**

#### Internet más allá del PC

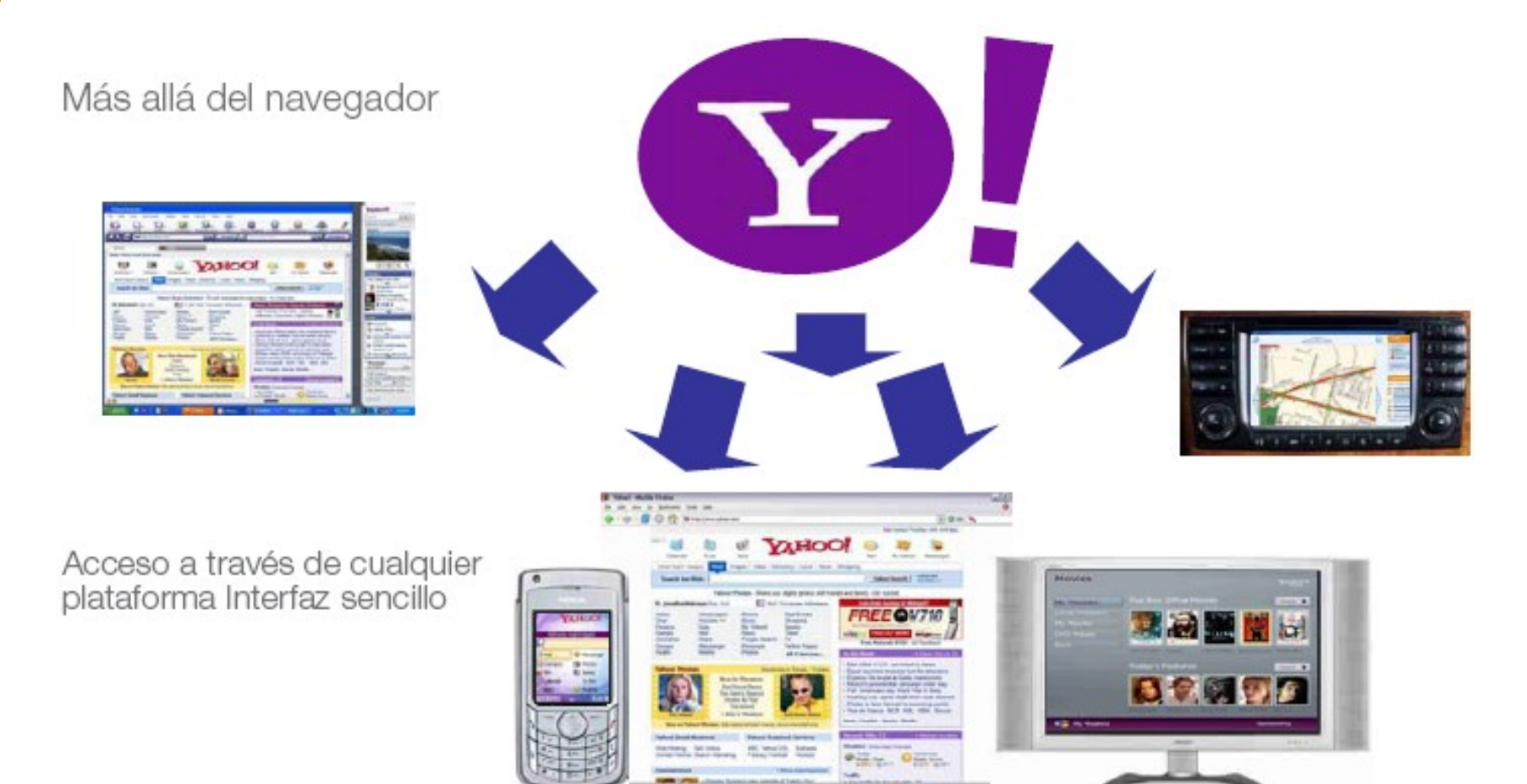

# Trip planner

- ► Yahoo Trip Planner, el organizador de viajes de Yahoo Travel donde podíamos ir planificando nuestra escapada y viendo también los viajes realizados por otros usuario
- Utilidades de red social, con los cuales es más fácil compartir con el resto de usuarios, encontrando viajes mediante un mapa con etiquetas.
- Así, en cada búsqueda que realicemos nos devolverá enlaces a los Journals de otros viajeros, con sus rutas, fotos de Flickr y el resto de información útil que hayan querido compartir.

#### Trip planner

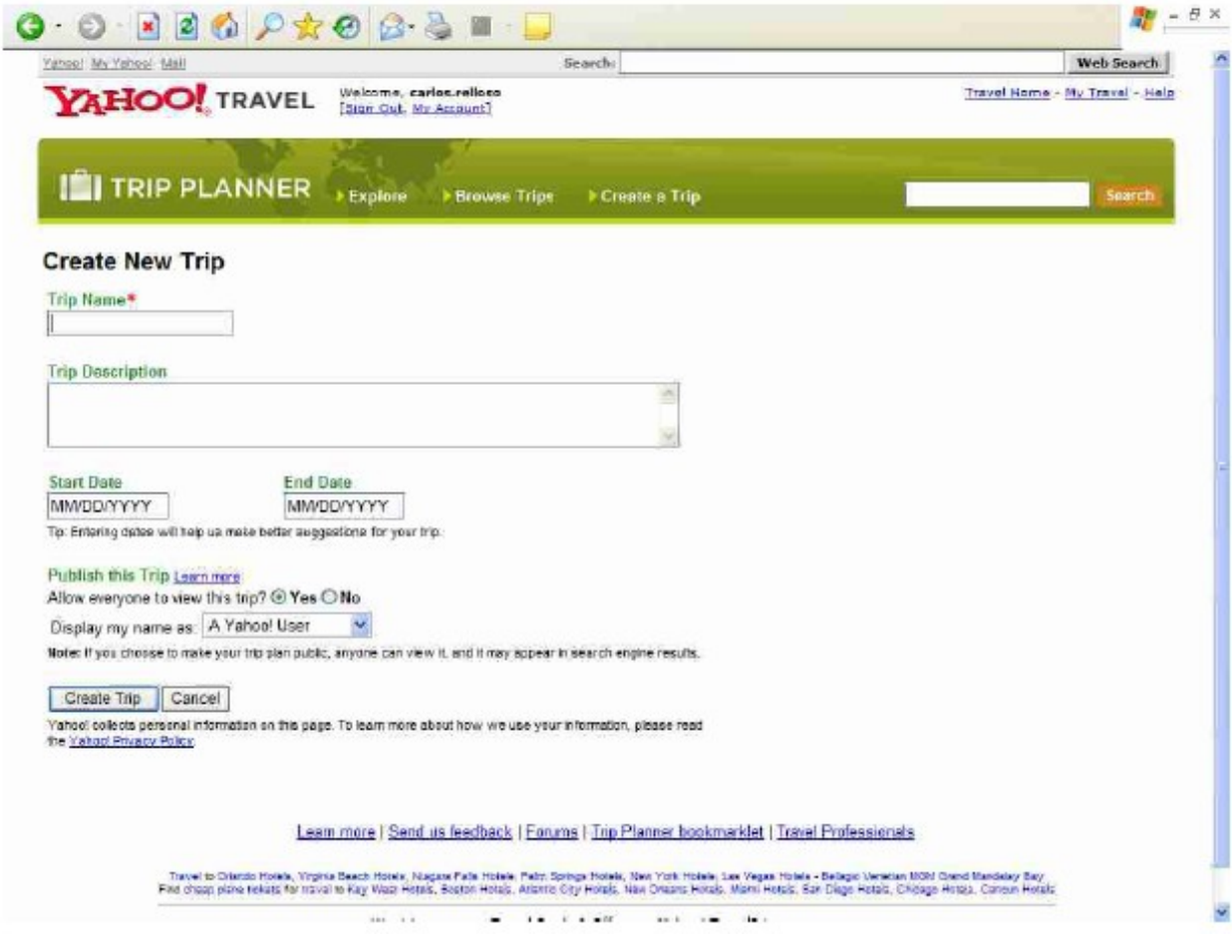

<http://travel.yahoo.com/trip>

#### Yahoo! Respuestas

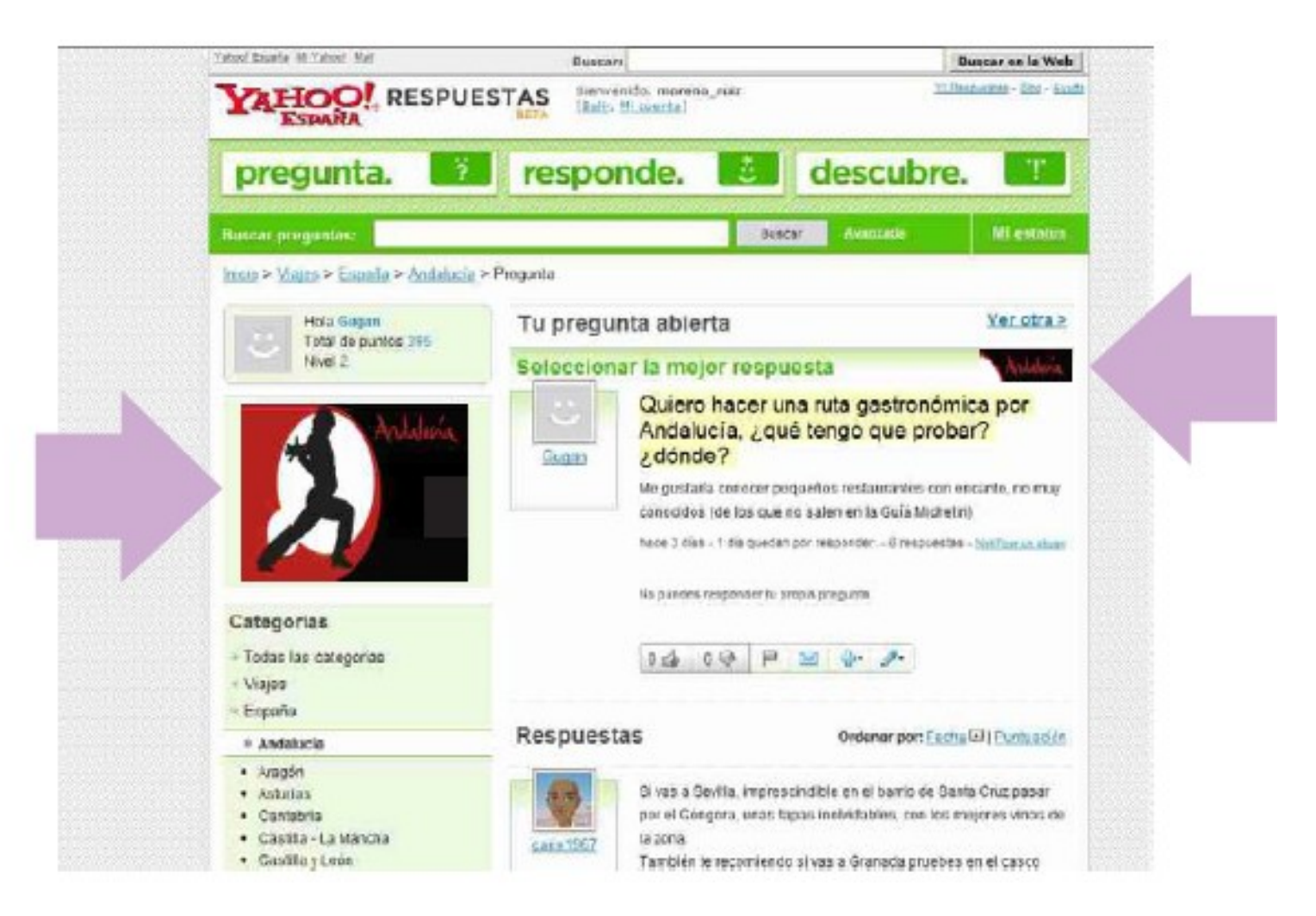

#### Dónde está, cómo llegar...

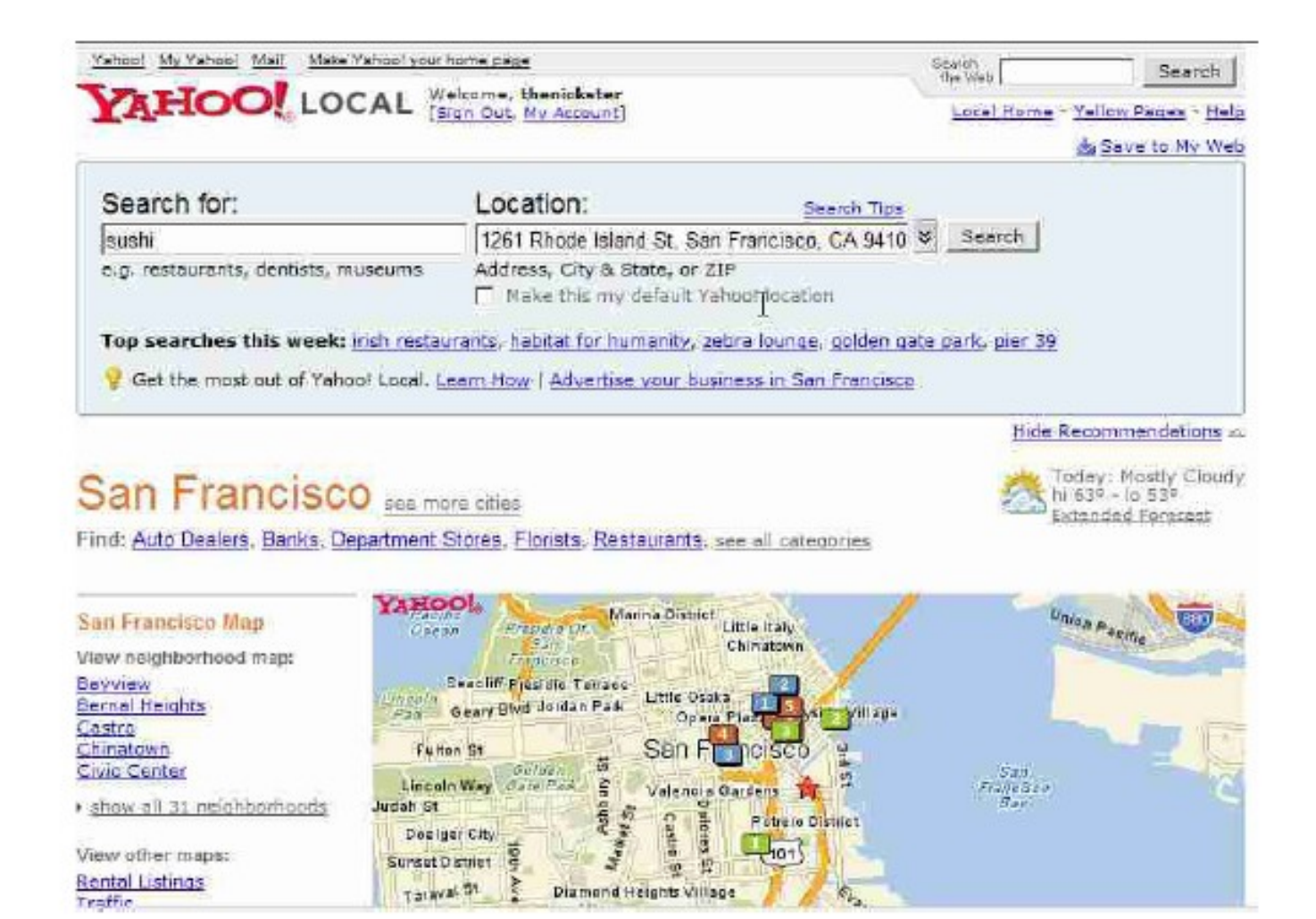

#### Y qué te pareció..

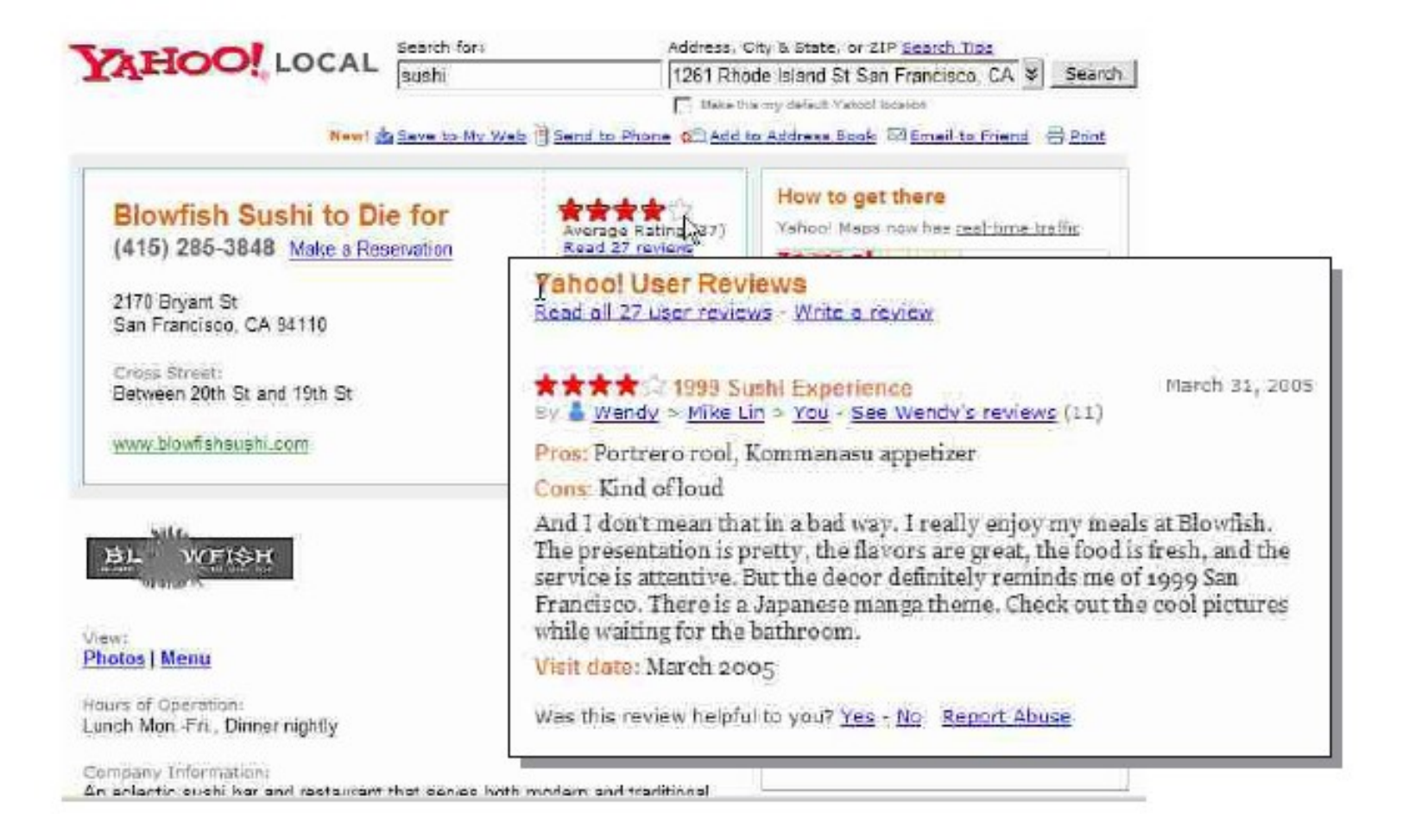

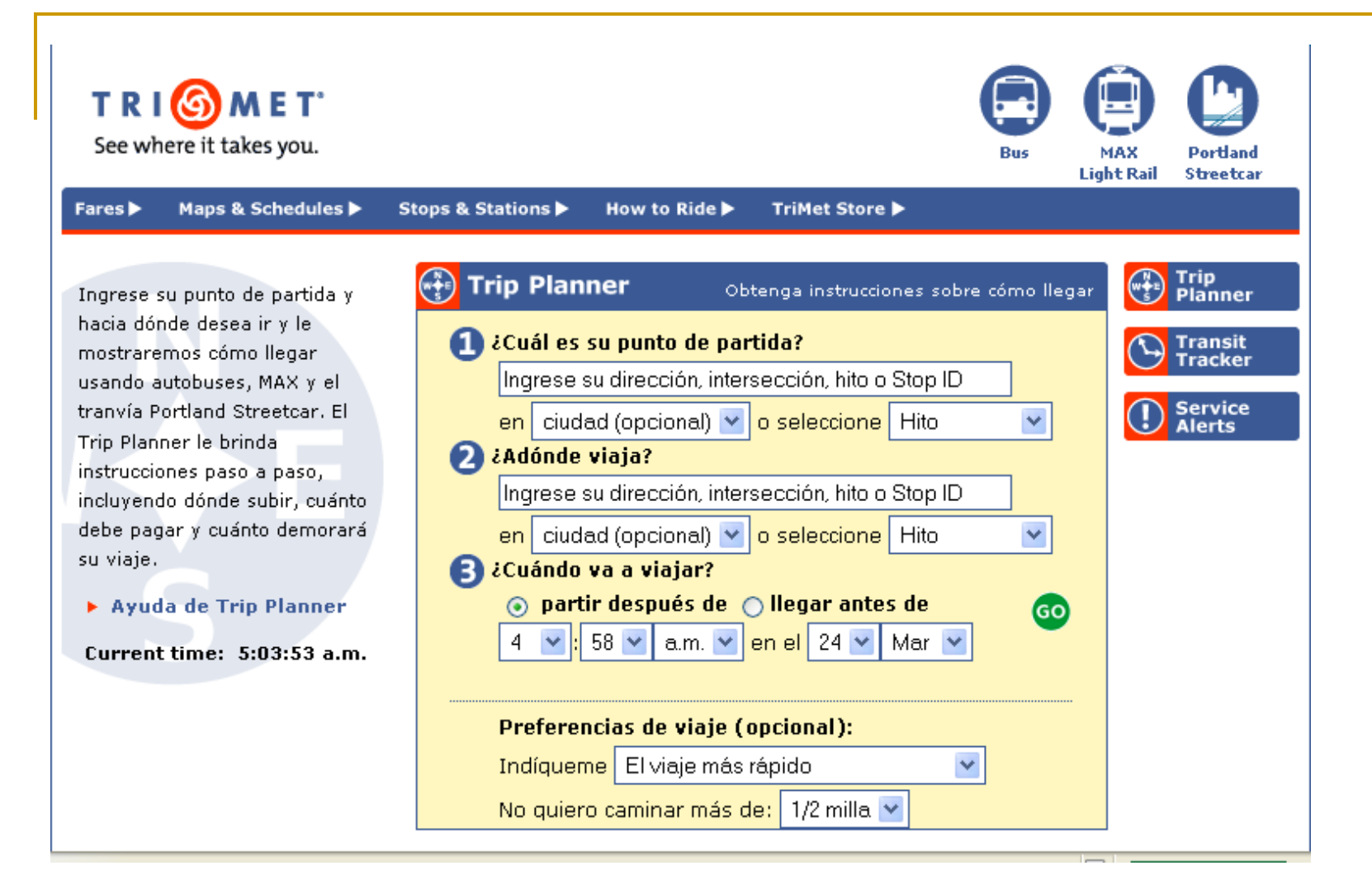

<http://trimet.org/languages/spanishweb/index.htm>

### Windows Live

- Es un nombre bajo el que Microsoft agrupa a una serie de<br> servicios, que actualmente se encuentran en desarrollo<br> (fase beta) y con los que Microsoft prentende relevar a MSN como portal de servicios.
- Se pretende que el usuario disponga de ellos desde<br> cualquier ubicación, almacenándose el software y los datos del usuario en servidores de Microsoft, en lugar de en el ordenador personal.
- Algunos de los servicios de los que consta actualmente Windows Live son:
	- Windows Live Mail (Beta)
	- Windows Live Messenger (Lanzado)
	- Windows Live Spaces (Lanzado)
	- Windows Live Safety Center (Beta)
	- Windows Live Favorites (Lanzado)
	- Windows Live OneCare (Lanzado)
	- Windows Live Search (Lanzado)
	- Windows Live Local (Beta)
	- Windows Live Custom Domains (Lanzado).

### Buscador de Microsoft

#### **MSN Search / Live Search**

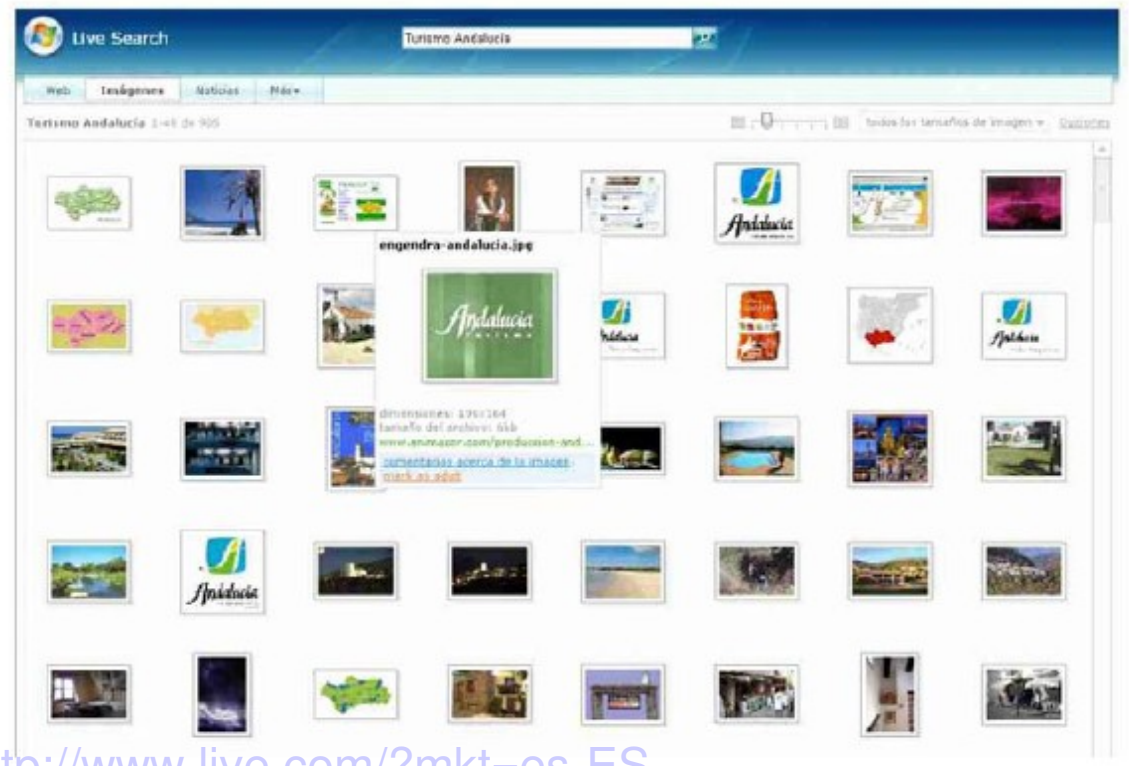

http://www.live.com/?mkt=es-ES

#### Redes de Sensores Sociales

- ¿Quién estaba en tu grupo?
- · ¿Con quién estuviste?
- ¿A dónde fuiste?
- ¿A quién te encontraste?
- ¿Cuánto tiempo estuviste?

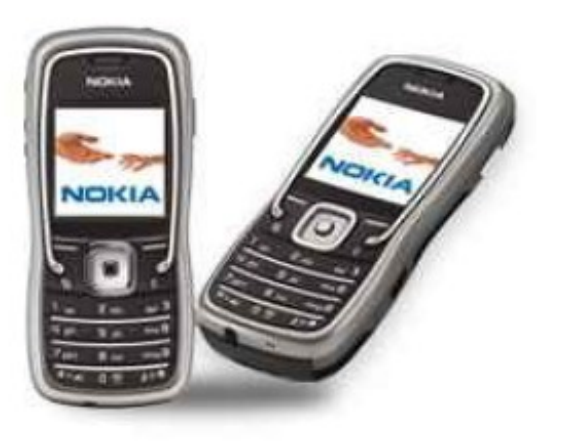

#### Movimientos sociales a partir de Redes de Sensores Sociales

Interferencia de Afiliación y Relación social

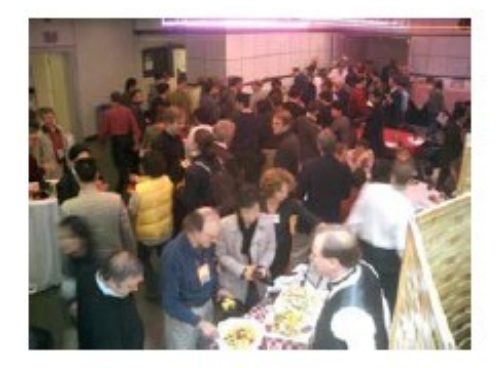

Conferencias y Ferias

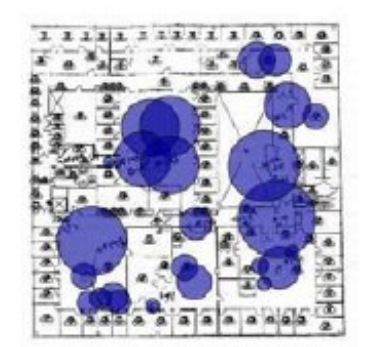

Medición automática en tiempo real del Interés

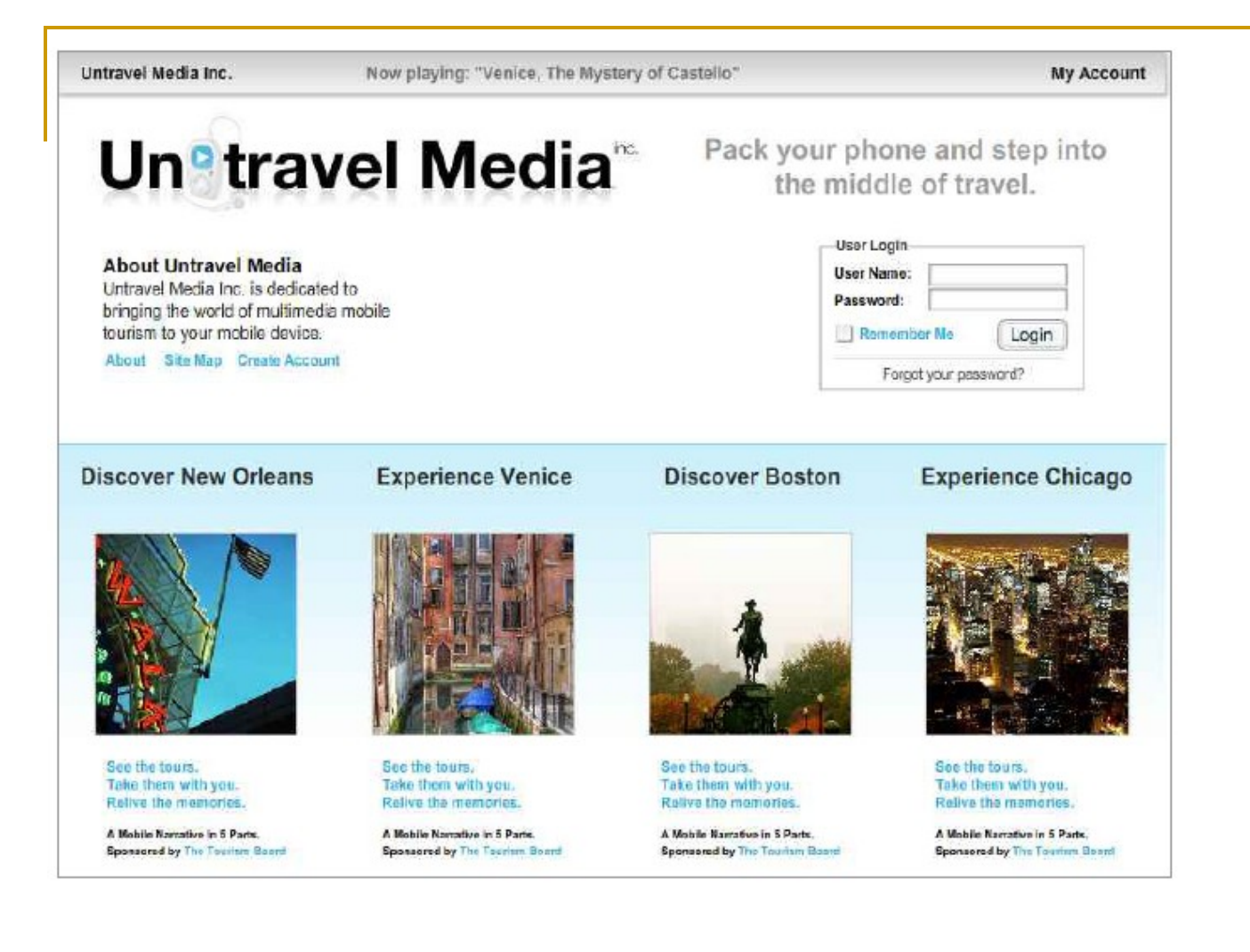

<http://www.untravelmedia.com/>

Compra tu itinerario virtual

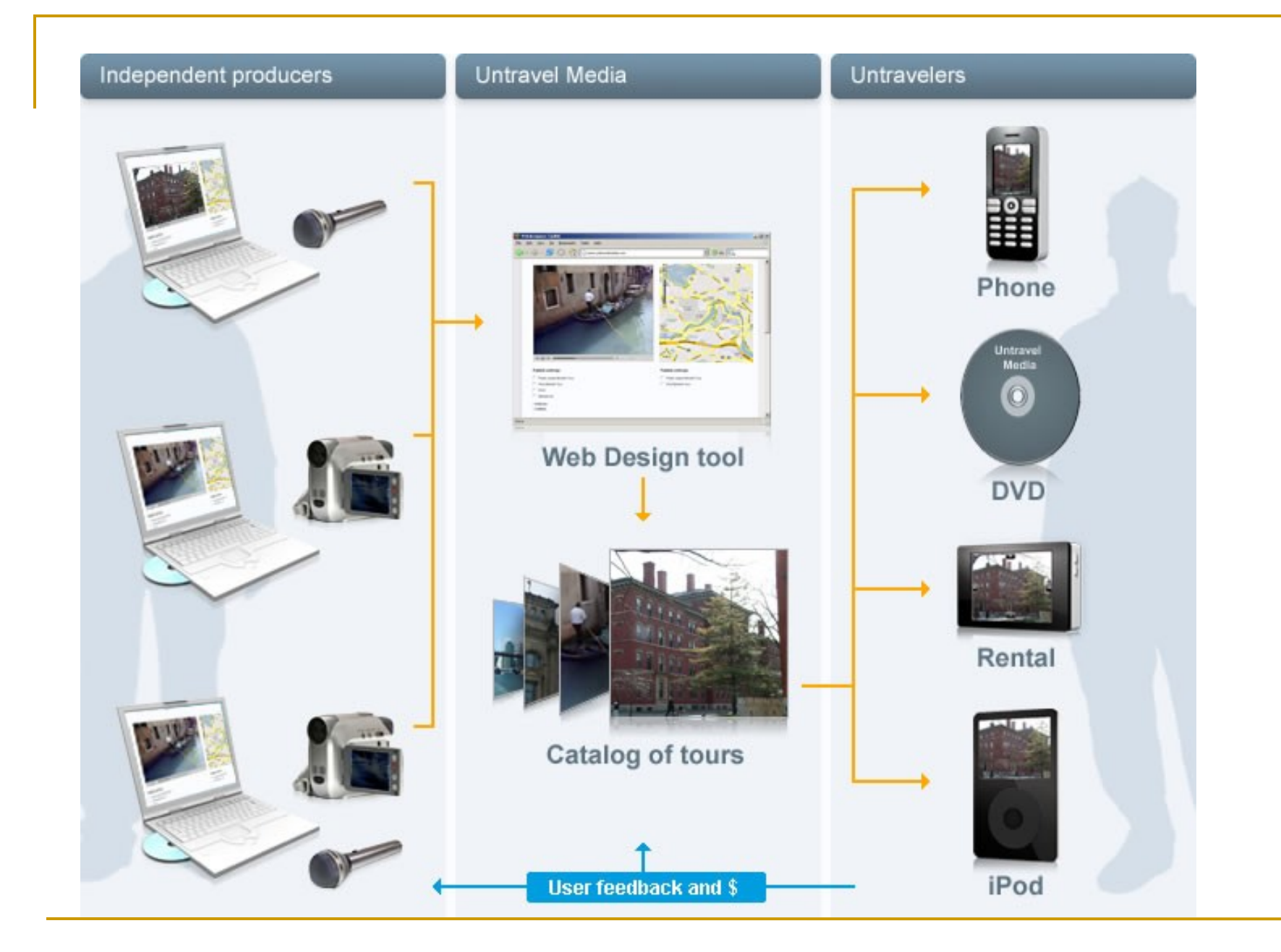

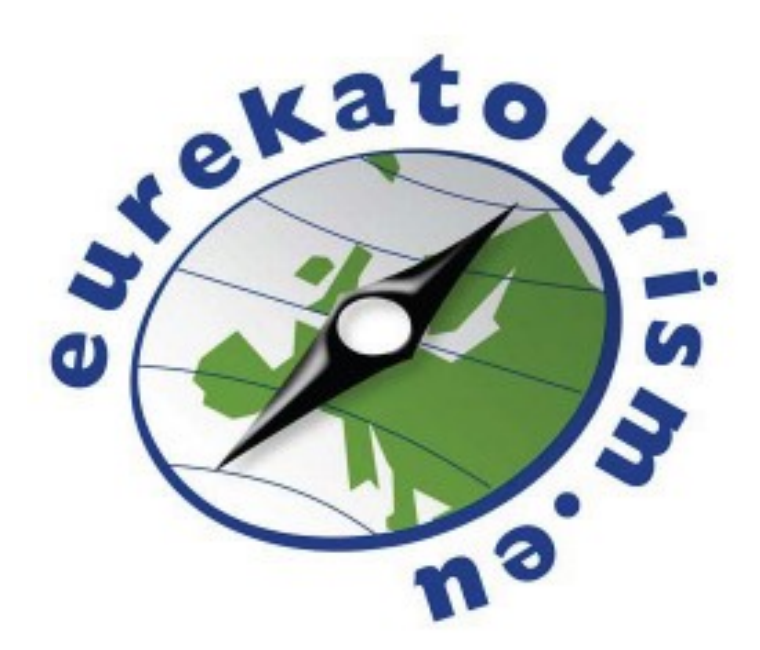

http://www.eurekatourism.eu

### Integradores proveedores XML

- **http://www.travelfusion.com/**
- Hace 8 años teníamos el siguiente mapa de distribución
	- $\Box$  Proveedor Cliente directo, que suponía un 5% de las ventas
	- $\Box$  Proveedor agencia cliente directo que suponía un 15% de las ventas
	- $\Box$  Proveedor GDS cliente directo que suponía un 80% de las ventas

## Accesibilidad

#### ► Test de accesibilidad

<http://www.tawdis.net/taw3/cms/es>

<http://accesibilidadweb.blogspot.com/>

#### $\times$  Fundación ONCE

■ <http://www.technosite.es/accesibilidad.asp>

#### ► Lee páginas web

■ http://www.readspeaker.com/default 1111.aspx

■ [http://www.w3c.es/divulgacion/guiasbreves/Ac](http://www.w3c.es/divulgacion/guiasbreves/Accesibilidad)

# Agencia virtual

- <http://www.virtualtourist.com/>
- <http://sramanamitra.com/>
- ► Formación
	- <http://www.vts.intute.ac.uk/he/tutorial/travel>
	- <http://www.intute.ac.uk/socialsciences/travel/>
	- [http://www.vts.intute.ac.uk/tutorial?sid=1669112&op](http://www.vts.intute.ac.uk/tutorial?sid=1669112&op=preview&manifestid=204&page=linksbasket&_showall=1) [linksbasket&\\_showall=1#saving](http://www.vts.intute.ac.uk/tutorial?sid=1669112&op=preview&manifestid=204&page=linksbasket&_showall=1)

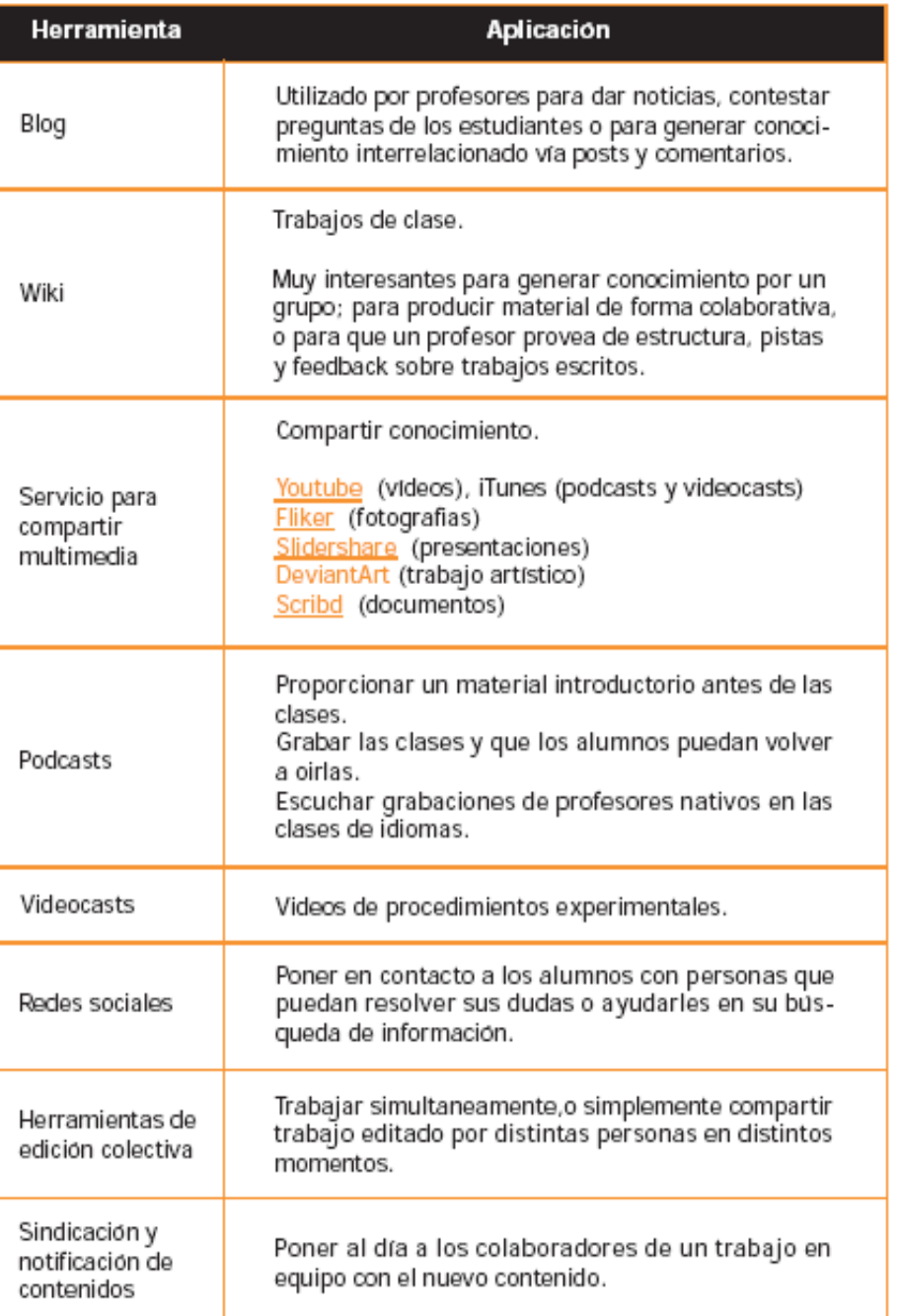